# KAUNO TECHNOLOGIJOS UNIVERSITETAS

INFORMATIKOS FAKULTETAS

Programų inžinerijos katedra

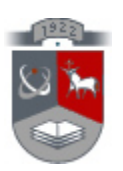

Mindaugas Valaitis Žmogaus kramtymo sistemos trimatis modelis

Magistro darbas

Darbo vadovas: Tomas Blažauskas

KAUNAS, 2007

# KAUNO TECHNOLOGIJOS UNIVERSITETAS

INFORMATIKOS FAKULTETAS

Programų inžinerijos katedra

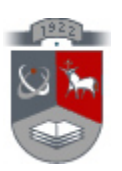

# Mindaugas Valaitis Žmogaus kramtymo sistemos trimatis modelis

Magistro darbas

Recenzentas Vadovas Tomas Blažauskas

Atliko IFF-1/1 gr. stud. Mindaugas Valaitis

# KAUNAS, 2007

#### Santrauka

 Matematinis dantų lanko modeliavimas leidžia įvertinti funkcinę tam tikro paciento dantų lanko būklę ir analizuoti racionalius gydymo variantus. Dabar mechaninė žmogaus kramtomosios sistemos analizė sujungia daugiau anatominių detalių ir todėl žmogui gali atrodyti, jog pagrindinės mechaninės problemos yra išsprendžiamos. Deja, tai nėra tiesa. Viena iš pagrindinių problemų susieta su raumenų stiprinimu - ar turime mes aktyvinti savo kramtymo raumenis ir kodėl.

 Pradžioje ištyrėme probleminę sritį ir iki šiol gautus pasiekimus žmogaus kramtymo sistemos trimačiame modeliavime. Vėliau parinkome tinkamą programinę įrangą bei susipažinome su jos galimybėmis. Tada įvairių bandymų metu nustatėme kaip įvairios naudojamų programų funkcijos ir jų parametrai įtakoja duomenų apdorojimą ir remdamiesi šiais duomenimis sudarėme žmogaus kramtymo sistemos trimačio modeliavimo algoritmą. Pasinaudodami juo sukūrėme trimatį paciento kramtymo sistemos modelį.

 Šio darbo tikslas buvo pasirinkti įrankius bei sukurti naujus, kurie gali pagelbėti sudarant trimatį modelį iš tomografijos būdu gautų vaizdų. Turėjome atsižvelgti į taisykles ir apribojimus. Pagrindinis šio darbo rezultatas yra makro komanda sukurta "Image-Pro Plus" programai, kuri yra naudojama koordinačių gavimui iš tomografijos būdu gautų vaizdų. Buvo daryti eksperimentai skirti apibrėžti faktoriams, įtakojantiems sukuriamo modelio kokybę.

## A three-dimensional model of the human masticatory system Summary

Relationships between muscle tensions, jaw motions, bite and joint forces, and craniofacial morphology are not fully understood, and critical information is often difficult or impossible to obtain in experiments on living humans. The inaccessibility of the mandible and its related structures is a major obstacle to measure their internal forces and stresses, and understanding their effects.

Computer modeling offers an alternative method for doing this. Despite its limitations, modeling appears to provide a useful conceptual framework for developing hypotheses regarding the role of stresses during human masticatory system function. Three-dimensional model of main elements of masticatory system was created from computed tomography images. Later this model will be improved with physical characteristics.

The objective of this work is to select the set of tools and create the new ones which could be used to acquire the three dimensional model from tomography images. The rules and restrictions of using medical hardware should be taken into account. The main outcome of this work is a macrocommand created for the "Image Pro Plus", which is used to capture object coordinates from the tomography pictures. Experiments were made to define the factors which are influencing the quality of the created model.

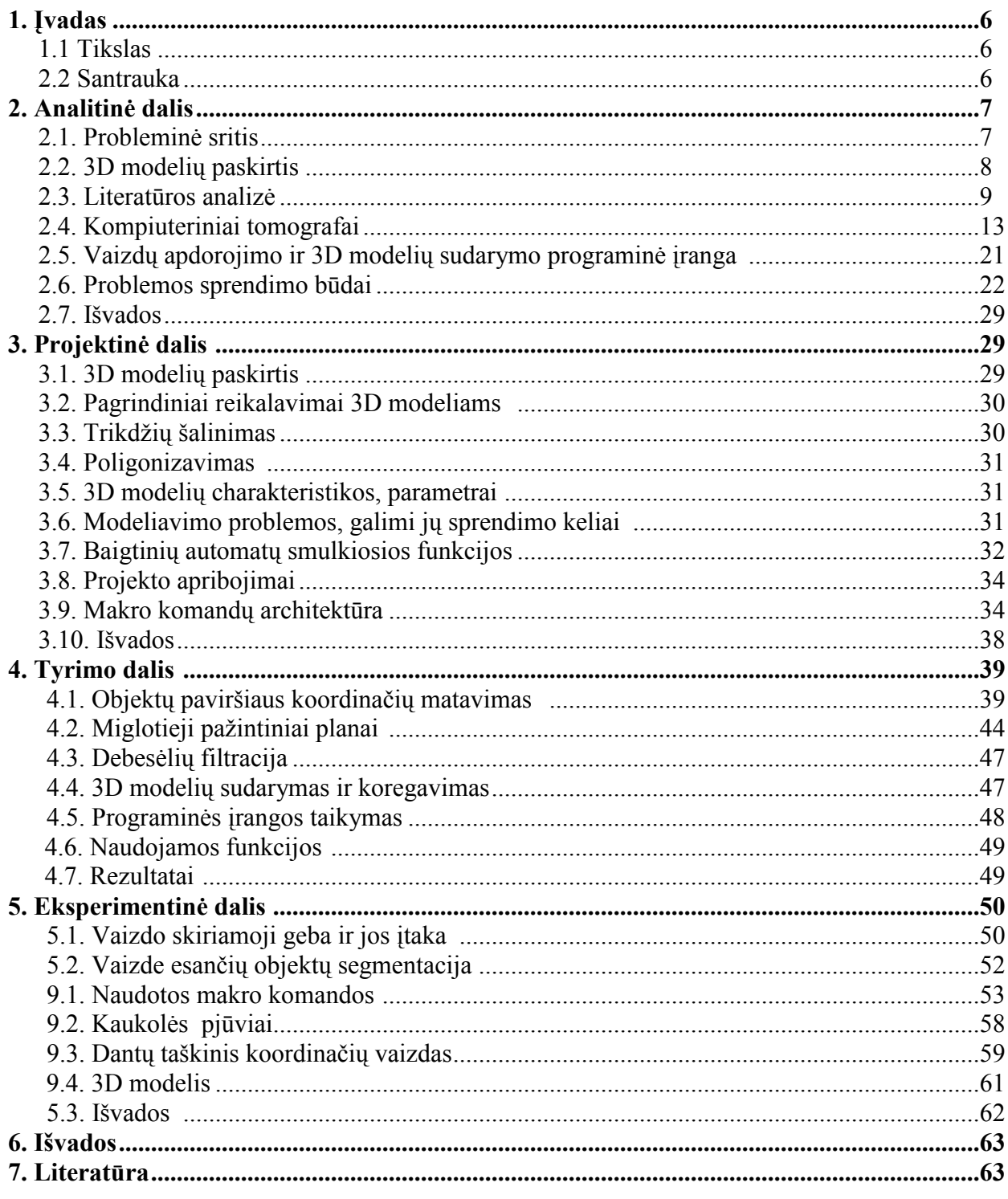

# Turinys

#### 1. Įvadas

 Šio darbo tikslas yra sukurti žmogaus kramtymo sistemos trimatį modelį, apimantį žandikaulius, dantų lankus ir apatinio žandikaulio – smilkinkaulio sąnarį naudojant kompiuterinio tomografo vaizdus.

 Matematinis dantų lanko modeliavimas leidžia įvertinti funkcinę tam tikro paciento dantų lanko būklę ir analizuoti racionalius gydymo variantus. Dabar mechaninė žmogaus kramtomosios sistemos analizė sujungia daugiau anatominių detalių ir todėl žmogui gali atrodyti, jog pagrindinės mechaninės problemos yra išsprendžiamos. Deja, tai nėra tiesa. Viena iš pagrindinių problemų susieta su raumenų stiprinimu - ar turime mes aktyvinti savo kramtymo raumenis ir kodėl?

 Pradžioje ištyrėme probleminę sritį ir iki šiol gautus pasiekimus žmogaus kramtymo sistemos trimačiame modeliavime. Vėliau parinkome tinkamą programinę įrangą bei susipažinome su jos galimybėmis. Tada įvairių bandymų metu nustatėme kaip įvairios naudojamų programų funkcijos ir jų parametrai įtakoja duomenų apdorojimą ir remdamiesi šiais duomenimis sudarėme žmogaus kramtymo sistemos trimačio modeliavimo algoritmą. Pasinaudodami juo sukūrėme trimatį paciento kramtymo sistemos modelį.

 Norėdami sumodeliuoti trimatį kramtymo sistemos modelį, žmogaus galvą skenuojame kompiuteriniu tomografu ir gauname pjūvius \*.dicom formate. Juos konvertuojame su "Dicom2" bei "Photoshop" programomis į \*.tiff formatą. Naudodamiesi programa "Image-Pro Plus" iš jų turime gauti objektų paviršiaus trimates koordinates. Mums reikia išgauti kuo didesnį tikslumą, esant palyginti grubiam skenavimo rastrui. Trimates koordinates surašę į tekstinį failą, perduodame jį programai "ImageWare". Šioje aplinkoje iš koordinačių sukuriamas ir koreguojamas trimatis kramtymo sistemos modelis. Vėliau šį modelį analizuos mechanikai.

#### 2. Analitinė dalis

#### 2.1. Probleminė sritis

 Kramtomųjų raumenų jėga, veikianti į sudėtingą geometrinį paviršių turinčią plokštumą (dantų kramtomuosius paviršius), vadinama kramtymo spaudimu. Kramtymo spaudimo dydį lemia du veiksniai: kramtomųjų raumenų jėga ir ją reguliuojanti per periodonto raiščių baro receptorius grįžtamojo veikimo sistema. Remiantis literatūros duomenimis galima pasakyti, kad įprastinė statinės okliuzinės jėgos reikšmė svyruoja ribose nuo 100 iki 1000 N, o dinaminės arba funkcinės jėgos – nuo 3,5 iki 350 N. Tokioms gana galingoms kramtymo jėgoms kompensuoti gamta sukūrė dantų lankų sistemą. Sveikas dantų lankas veikia kaip vientisas funkcinis vienetas. Tobula dantų paviršių ir dantų lankų geometrija bei išbalansuota okliuzija garantuoja fiziologiškai priimtinus kramtymo spaudimo perdavimo ir kompensavimo procesus, užtikrinančius ilgalaikį dantų funkcionavimą. Dantų lankų vientisumą ir funkcinį stabilumą užtikrina šie faktoriai: dantų vainikų ir šaknų forma; dantų išsidėstymas arkos formos lanke; dantų pasvirimas ir jį kompensuojantys kaulinės struktūros elementai; glaudūs interproksimaliniai dantų kontaktai; periodonto struktūra ir jo raiščių amortizacinė funkcija; išbalansuota daugiakontaktinė slystanti okliuzija. Ši tobula struktūriniu funkciniu požiūriu sistema gali būti žalojama sergant priedančio audinių ligomis ar netekus keleto dantų. Sergant periodontitu, keičiasi klinikinio danties vainiko ir šaknies santykis, didėja dantų paslankumas, dantys keičia padėtį dantų lankuose, prarandami interproksimaliniai dantų kontaktai, suardomas dantų lanko vientisumas ir funkcinis stabilumas. Fiziologinės kramtymo jėgos veikia traumuojančiai ir skatina destrukcinių procesų eigą.

 Dantų lankų funkcinio vientisumo atstatymas yra viena iš aktualiausių klinikinės odontologijos problemų. Tuo tikslu naudojami stabilizuojantys įtvarai, kurie fiksuojami ant išlikusių dantų vainikų. Įtvarų konstrukcija ir jų fiksavimas yra paremti daugiau klinikine praktika ir gydytojo patyrimu. Dažnai jie fiziko-mechanine prasme yra neracionalūs, sunkūs, neestetiški. Gydymo metodų optimizavimui būtinas sveiko ir pažeisto dantų lanko funkcijos biomechaninis įvertinimas, kurio dėka įmanoma būtų lokalizuoti atsparos zonas, jų pasiskirstymą, kramtymo spaudimo sumažinimo kriterijus, įtvarų tvirtinimo vietas ir apimtį. Mechaninių uždavinių sprendimas skaitmeniniu metodu yra galingas šiuolaikinis tyrinėjimų įrankis. Baigtinių elementų metodai gali suteikti aiškų supratimą apie natūralių ir atstatytų stomatognatinės sistemos struktūrų, veikiamų trimačių įtempimų laukų, sudėtingą mechaninį būvį, kurį vis dar yra labai sunku įvertinti kitais tyrimų metodais. Matematinis realių dantų lankų modeliavimas baigtinių elementų metodais leidžia įvertinti konkretaus paciento dantų lankų funkcinę vertę ir optimizuoti galimus gydymo variantus.

#### 2.2. 3D modelių paskirtis

Naujos tendencijos medicinoje ir dantų gydyme apima trimatį dantų lanko srities vaizdo gavimą. Iki dabar ortodonto diagnozavimo vaizdo gavimo technologija ir gydymo planavimas daugiausiai apsiriboja dviem aspektais. Gydytojas praktikas šiandien, kaip įprasta, naudoja dvimačius vaizdus, įskaitant panoraminius X spindulius, grontalius ir leteralius galvos tyrimui naudojamus radiografus, ir veido bei akies vidaus fotografijas. Diagnostikos prietaisai dažniausiai yra apriboti tik danties karūnėlės demonstravimu, be šaknų morfologijos ir supančio kaulo. Pavieniai dantys gali būti ištirti tik dalinai naudojant vašką arba, jei norima tirti skaitmeniniu būdu dantys yra elektroniškai atskiriami su algoritmu, kuris atpažįsta tarpproksimalinę angą ir ribas aplink dantį. Pastaruoju metu, keletas technologijų buvo išvystytos taip, kad sukurtų trimačius dantų modelius, kurie galėjo būti matomi kompiuterio ekrane, bet šie modeliai nėra tikslūs susiejus ar palyginus su kita diagnostine informacija. Nors ir jie galėtų tiksliai pavaizduoti sukandimo anatomiją, jie vis dar turi apribojimų; jie negali parodyti tikro danties šaknies dydžio ir santykio su kitomis anatominėmis struktūromis. Tikslus trimatis dantų lankas, kuris parodo atskirai danties karūnėlę ir šaknis, bei veido dalies kaukolės sandarą, galėtų labai padėti klinicistams diagnozėje ir gydymo planavime, nusprendžiant įvairius gydymo pasirinkimus, monitoriaus pasikeitimus bėgant laikui, numatyti ir pademonstruoti finalinius gydymo rezultatus ir pasverti gydymo pasekmes. Ypač daug vertingos informacijos galėtų suteikti protezuojant dantis.

Trimatis kramtymo sistemos modelis galėtų būti naudojamas mokymo bei reprezentaciniais tikslais.

#### 2.3. Literatūros analizė

 Dinaminių įvykių žmogaus kramtomose sistemose bioinžinerinės simuliacijos yra gana naujos. Pirminis pranašumas yra jų galimybė integruoti struktūrą ir funkciją poveikio ir efekto scenarijais. Vykdant šių veiksmų detalią analizę, modeliai generuoja veikimo hipotezes. Svarbūs jų panaudojimo klausimai, įskaitant struktūrinės geometrijos importavimą ir matmenis, parametrų įtakojančių geometriją pasirinkimą, ir modeliavimo proceso esmę (pvz. ar modeliai yra kinetiškai judinami raumenų susitraukimais ar kinematiškai apibrėžti judėjimo kanalais). Šiuo metu yra keletas priimtų standartų šių apskaičiuojamų duomenų apie žmogaus žandikaulius valdymui, taip pat ir duomenims iš daugelio atskirų šaltinių.

 Bioinžineriniai modeliai vis dažniau yra naudojami žmogaus kramtomos sistemos struktūrinei ir funkcinei interakcijoms. Jie suteikia būdą susintetinti anatomiją su fizikinėmis savybėmis ir funkciniais atributais ir kiekybiškai išreikšti šiuos santykius. Kaip rezultatas, matematiniai modeliai demonstruoja ir paaiškina poveikį ir efektą duotoje fiziologinėje ir patologinėje aplinkoje. Geri inžineriniai modeliai yra idealūs įvairių kramtymo aparato priedų dizainui ir prototipizavimui. Ir galiausiai jų galimybės demonstruoti ryšius tarp sistemos komponentų visose simuliavimo fazėse gali būti vertingos mokymo tikslais.

 Šiandien dauguma žandikaulio biomechaninių modelių yra trimačiai. Juose būna sumodeliuota jėgų simuliacija, vidiniai suspaudimai ir įtempimai ir lokalios deformacijos, pagal baigtinio elemento (BE) technikas ir jėgų nuspėjimą, judesius akceleracijas [1,2]. Neseniai imta naudoti kompleksinius, nelinijinius baigtinių elementų metodus. Jais galima aprašyti tam tikrus aspektus, tokius kaip nelinijinis elastingumas, formos ir fizikinių savybių keitimasis priklausomai nuo laiko ir kt.

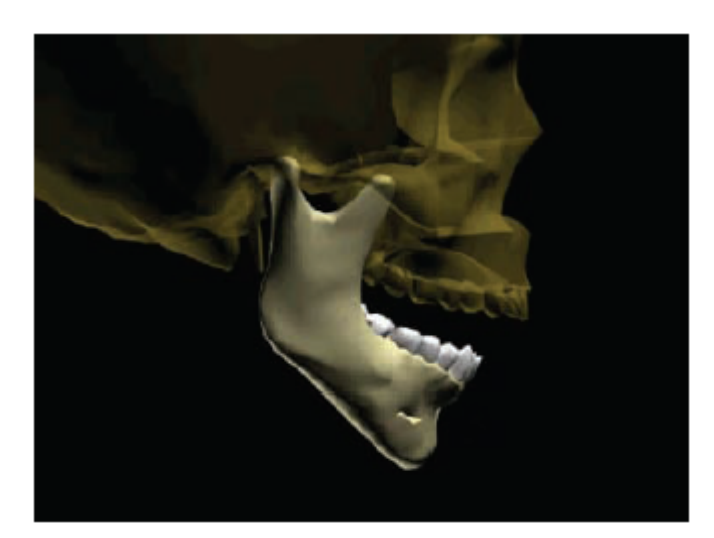

 Fundamentaliai, dauguma metodų remiasi struktūrine informacija, bet skiriasi būdu, kuriuo jie panaudojami. BE modeliavime, pavyzdžiui struktūros vaizdavimas yra viršūnė. BE tinklai yra kuriami atspindėti anatomijai, kurią atvaizduoja, nes būdas kuriuo tinklas elgiasi fiziškai priklauso nuo jo elementų formų,

1. pav. Biomechaninis žandikaulio modelis

dydžių ir savybių. Tinklo morfologija yra tai ką dažnai gauname tiesiai iš kompiuterinio tomografo vaizdų, taip pat iš sluoksnio segmentavimo, objektinio modeliavimo ir tinklo sudarymo ar tiesioginių baigtinių elementų algoritmų. Metodai reikalauja, kad tinklai būtų galimi tolimesniems sprendimams[3].

 Paslankaus kūno dinamikoje, struktūros atvaizdavimas kas sekundę nėra būtinas aktualiems sprendimams. Kintamieji yra riboti iki tokių, kurie aprašo judėjimo fiziką. Kai kuriais atvejais kompiuterinė tomografija ir magnetinis rezonansas gali būti panaudojamas gauti kintamiesiems. Morfologija yra atvira dinaminiams modeliams ir kitokiais būdais; pavyzdžiui kai yra būtina pridėti anatominę geometriją prie dalių, kurios apibrėžtos tiktai pagal savo inertines savybes. Šis procesas prideda kitų abstrakčių dalių grafinei animacijai atpažįstamas struktūras. Viena iš dinaminių modelių rūšių yra kinetinė simuliacija, kur žandikaulis yra modeliuojamas, kaip laisvas kūnas su savo judesiais apibrėžtas pagal pridėtų raumenų įtempimus ir veikiančias jėgas.

Žandikaulio kinetinio modelio judėjimas šiuo metu yra naujas, kadangi jų vystymas priklausė nuo to, kad reikėjo naujų adekvačių technologijų trijų dimensijų analizei. Pagrindiniai anatominiai parametrai šios rūšies darbui yra išsidėstymas, koordinatės, pagrindinių žandikaulio raumenų kampai, raumenų pjūvių persikirtimo dydžiai, sukandimo jėga ir daug kitų parametrų. Skeleto parametrai susideda iš specifikacijų žandikauliui ir elastingų vietų parametrų, tokių kaip sąnariai, raumenys. Kiekvienam raumenukui reikia tikslių psichologinių optimumų, ilgio, įtempimo, dažnio ir suteikiamos aktyvacijos lygio pagal duotą užduotį. Pasirinktinai, raumenims galima sudaryti ir stabdymo užduotį.

Dabar nėra universalių priimtų metodų, kad galėtume išgauti apibrėžtas struktūras reikalingas modeliavimui. Išplėsta anatominė informacija, paremta žmogaus audinių skrodimu bei išvaizdos studijavimu, buvo sukaupta Section of Functional Anatomy (ACTA) tyrinėtojų. Ši kolekcija turbūt yra pati išsamiausia šios rūšies bendrų žmogaus studijų, ypač netikėtų savybių apgalvotas ir kruopštus numatymas ateityje. MR vaizdavimas gali pateikti naudingus apytikrius apskaičiavimus žandikaulio raumenų "cross-sectional" dydį bei storumą taip pat kaip kampus ir ilgį gyvuose audiniuose. Vis dar yra problemų susijusių su apibrėžimu raiščių ribomis bei raumenų veiksmų linijomis, bet atvaizdas perdalijamas į segmentus, ir grįžtamasis dalijamasis įrankis prieinamas daugumoje moderniausių analitinių programų, bent jau padaro šią užduotį prieinamą

(ypatingai ten kur yra daug svyravimų, pakitimų morfologijoje, pavyzdžiui kaukolės asimetrijoje). Didesniu mastu, panašios problemos atsiranda su lavonais[4-8].

Virtualios dantų rekonstrukcijos padarytos iš dantų formos gali būti įregistruotas į dinaminių modelių aprūpinimą. Šių paviršių geometrija yra sukurta skanuojant lazeriu dantų antspaudų forma, ir ši technologija yra panaudojama skanuoti sukandimo paviršius su pakankama skiriamąja geba modeliavimui. Toliau matome kaip atrodo modelis 2.2. pav.

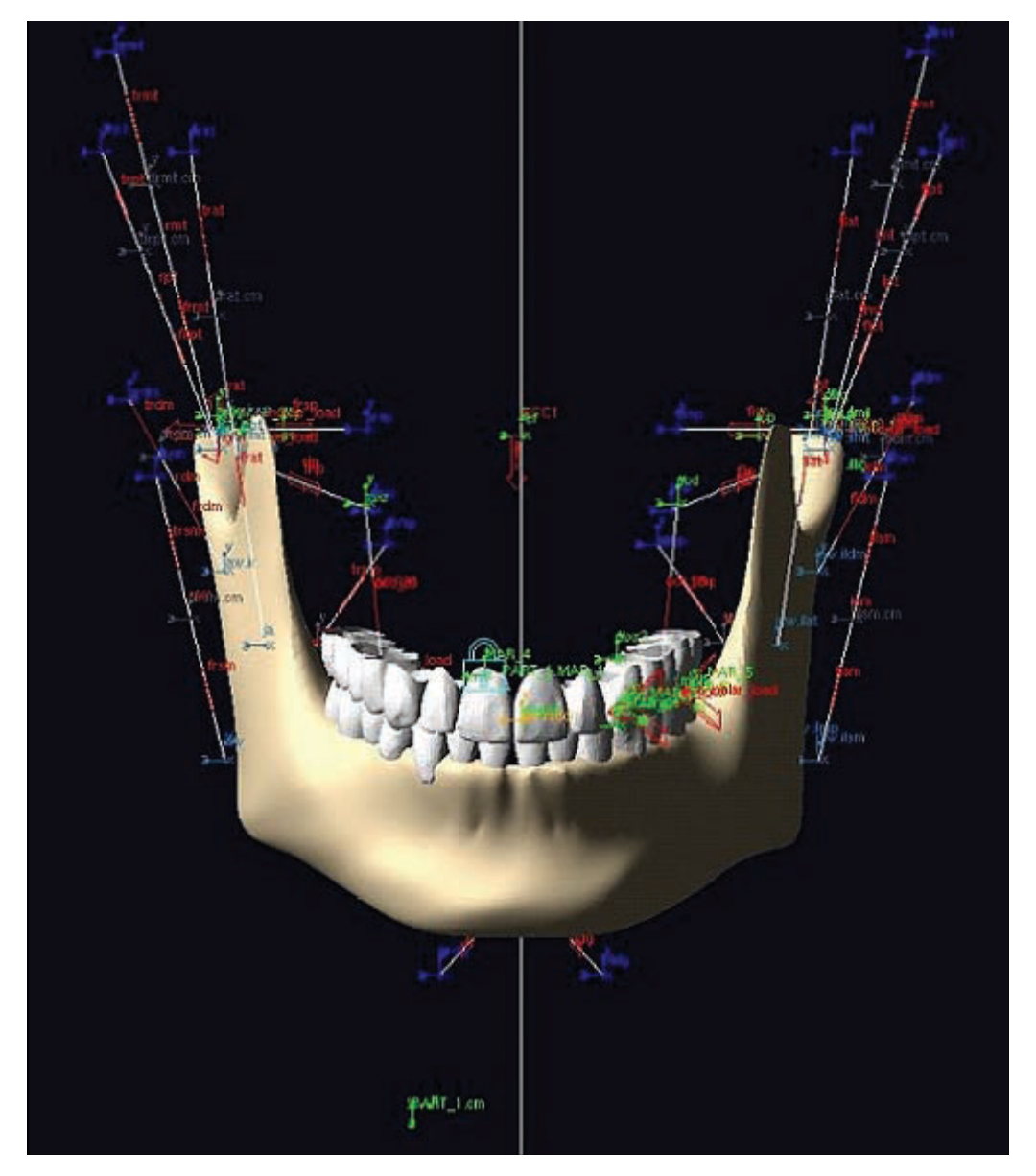

2. pav. Dinaminis žmogaus žandikaulio modelis

Aukščiau esančiame paveikslėlyje matomas dinaminis žmogaus žandikaulio modelis iš priekio. Į šį modelį įeina 18 pavarų simuliuojančių raumenų įtempimą. Kiekviena iš jų turi

unikalių savybių savo priskirtai erdvei. Skaidulų ir sausgyslių pasiskirstymą, ilgio įtempimo kreivę, kampinio įtempimo kreivę, racionalų ilgį, ir stabdymo koeficientą. Pavaros valdomos naudojant specifines funkcijas turinčius raumenis, kurie valdo pagal nurodytą užduotį. Judėjimo pasipriešinimas sumodeliuotas pasirinktose dantų vietose. Jungtys susimuliuotos su dviem kreivinėmis plokštumomis leidžiančiomis slysti ir sukinėtis elipsoidinio apatinio žandikaulio krumpliams. Virtuali geometrija reprezentuoja apatinio žandikaulio ir individualaus danties importavimą ir registravimą. Viršutinio žandikaulio dantys yra fiksuoti, kol apatinio žandikaulio dantys juda su žandikauliu ir atsako į besikeičiančias pavarų jėgas[9-12].

Padarius kinetinę simuliaciją sunkiausia ją pritaikyti vartotojui, nes yra labai daug parametrų tam nusakyti o suvedinėti daug parametrų yra sudėtinga ir galima padaryti klaidų.

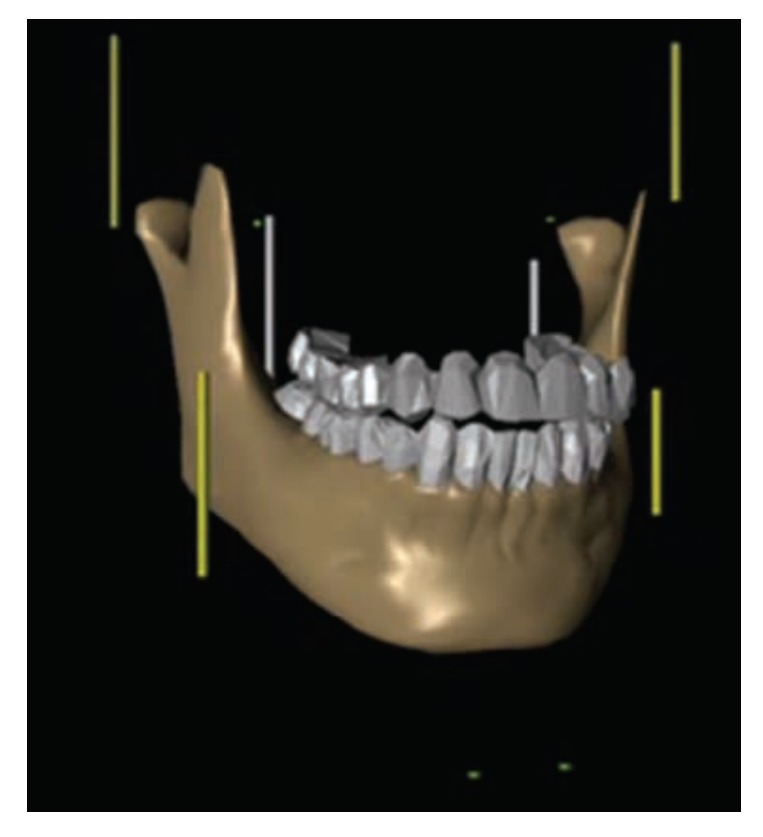

3 paveikslėlyje pavaizduotas vieno sukandimo per simuliaciją proceso ratas. Rutulys yra dešinėje pusėje tarp krūminių dantų, ir jis sutraiškomas kai dantys suartėja ir susiliečia. Raumenų aktyvumas šiame taške yra asimetrinis. Tai yra indikuota smilkinyje, maseteris ir vidurinis pterigoidas iš abiejų pusių prie vertikalių barjerų kiekvienoje vietoje. Kramtant pagrindinė jėga tenka krūminiams dantims. Detalus kramtymo ir jo proceso ratas aprašytas kitur [13,14].

3. pav. Vieno sukandimo per simuliaciją proceso ratas

Kai modelis bent patenkinamai atitinka sukandimą, žandikaulio judėjimą. Reikia kad matytųsi maksimalus išsižiojimo kampas, pagal žandikaulio kampus, raumenų išsidėstymą ir įtempimą. taip pat mums reikalinga žinoti kaip visas judėjimas pasikeis pakeitus dantį arba jį visiškai išėmus, kad galėtume analizuoti ir daryti išvadas, kaip viskas pasikeis po danties plombavimo arba protezavimo[15].

#### 2.4. Kompiuteriniai tomografai

Pirma perspektyvi komercinė CT sistema buvo išrasta Godfrey Newbold Hounsfield'o Hajaus (Hayes) mieste, Anglijoje pagal Thorn EMI centrines tyrinėjimo laboratorijas, naudojant X spindulius. Hounsfield'as sumanė šia idėją 1967, ir ji buvo viešai paskelbta 1972. Tvirtinama, kad CT skaneris buvo "nuostabiausias Bitlų palikimas"; didžiulis pelnas iš jų įrašų pardavimų suteikė galimybę EMI finansuoti mokslinius tyrinėjimus. Allan McLeod Cormack'as iš Tufts univeriteto savarankiškai išrado panašų procesą ir jie 1979 pasidalino Nobelio premiją už nuopelnus medicinai.

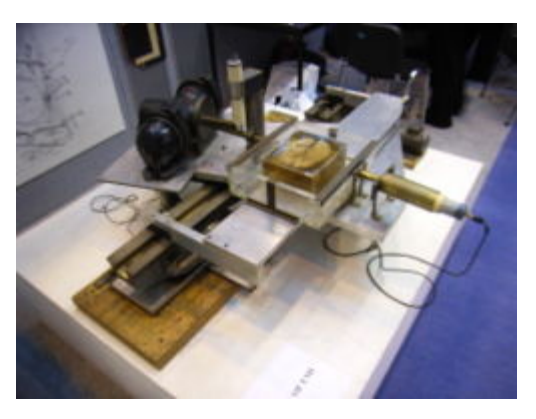

4. pav. CT skenerio prototipas (pirmavaizdis)

Originalus 1971 metų prototipas apėmė 160 paralelinių variantų, turėdamas 1° paklaidą, su kuriuo skenavimas (skenografija) užėmė truputį daugiau nei 5 minutes. Šių skenerių vaizdai buvo apdorojami per 2,5 valandas naudojant algebrines pertvarkymo technologijas kompiuteryje. Pirma X spindulių CT mechanizmo produkcija (vadinta EMI skeneriu) buvo ribota naudojant ją smegenų tomografijos gamybai , bet vėliau paveikslėlio duomenų apdorojimas buvo patobulintas iki apytiksliai 4 minučių (skenuojant dvi gretimas dalis) ir apdorojimo laikas (naudojant Data General Nova mini kompiuterius) tesiekė apie 7 minutes vienam vaizdui. Šiam skeneriui reikalingas Perspex bako naudojimui su ikiforme "galvos - kepure" priekyje, kuri atitveria paciento galva.

Vandens bakas buvo naudojamas sumažinti dinaminei spinduliavimo indikatoriaus (detektoriaus) atstumo sričiai (tarp skleidimo galvos išorėje lyginant su skleidimu per kaukolę). Vaizdai buvo palyginti žemos rezoliucijos, 80 x 80 pikselių. Pirmasis EMI

skeneris buvo pradėtas naudoti Atkinsono Morley'aus ligoninėje Vimbledone, Anglijoje, ir pirmajam pacientui ši procedūra buvo pritaikyta 1972 metais.

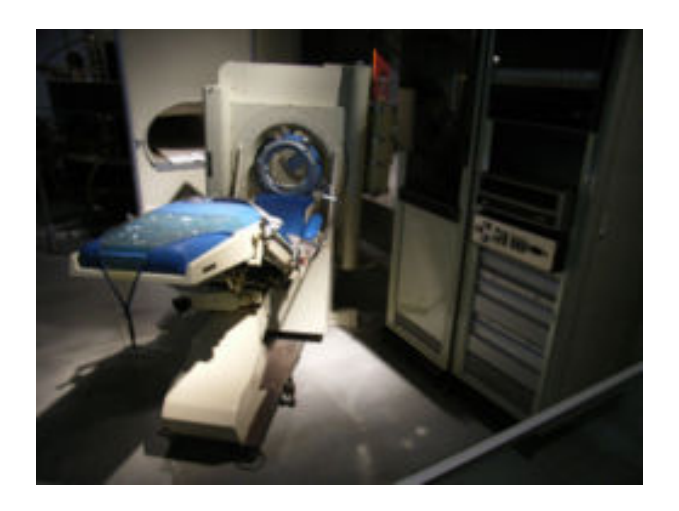

5. pav. Istorinis EMI skeneris. Jungtinėje Karalystėje pirmasis jį įvedė į rinką Mayo'us Clinc'as.

Pirmoji CT sistema, kuri galėjo pagaminti kitų kūno dalių vaizdus ir kuriai nereikėjo "vandens bako" (vandens ryškinimo vonelės) buvo ACTA skeneris, sukurtas Roberto Ledley'aus Georgetowno universitete.

#### Tomosintezė

Prieš CT buvo naudojamas paprastas vamzdelis ir indikatorius (detektorius) norint suteikti paveiklėlius tam tikrą ryškumą. Visa anatomija (kruopšti analizė) buvo neaiški, (neryški). Tai suteikė paveikslėliams paprastumo ir greitai buvo pakeista į CT. Su skaitmeninių detektorių (indikatorių) atsiradimu ir galimybe pateikti eigą šis vaizdo gavimo metodas vėl grįžo.

## Generacijos

Nuo pirmos Hounsfield'o klinikinės sistemos įdiegimo, buvo atlikta keletas skenerių generacijų su skiriamojo vamzdelio ir skenavimo eigos konfigūracija (Kanados medicininės radiacijos technologų asociacijos CT vaizdo gavimas1- teorinis vadovėlis)

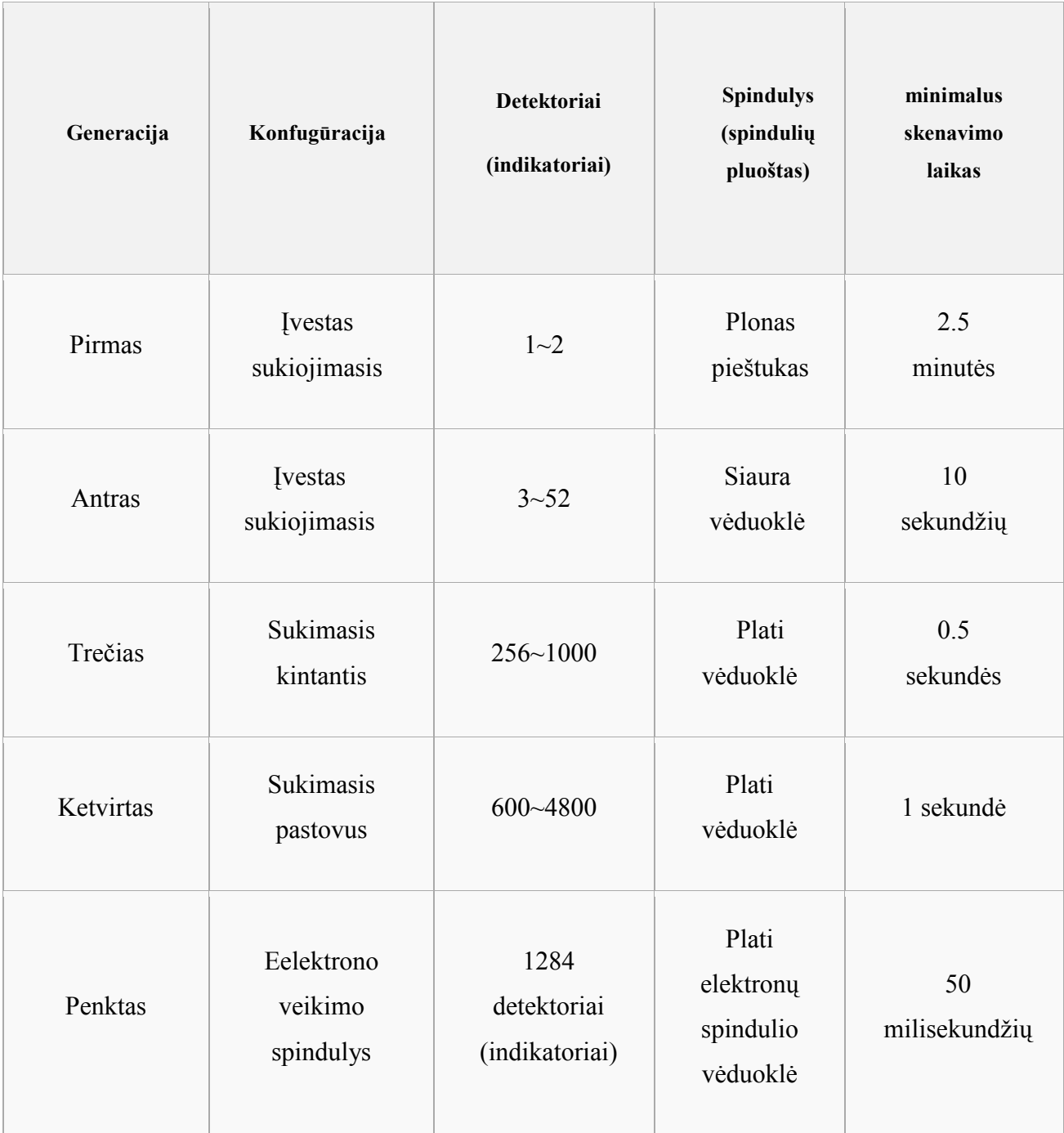

Nors ir sunumeruota nuosekliai, trečias ir ketvirtas projektų pakeitimai išvystyti apytiksliai tuo pat metu. Elektronų veikimo spindulio CT sąvoka, kuri kai kurių autorių vadinama penktąja generacija, vyko vėliau. Kai kurie kūrėjai išskiria net 7 CT projekto generacijas.

Tačiau plačiai pripažįstamos ir nagrinėjamos yra tik pirmos keturios generacijos. Pirmojoje ir antroje projekto generacijose, X spindulių pluoštas nebuvo pakankamai platus norint apimti visą norimos skenuoti dalies plotį. Mechaninis pertvarkymas buvo reikalingas X spindulių šaltiniui ir horizontaliai detektoriaus (indikatoriaus) skersai vaizdo lauko. Po valymo, detektoriaus (indikatoriaus) agregatas turėtų būti pasuktas keletu laipsnių ir atliktas kitas spindulinis perdavimas. Šis procesas turėtų buti pakartotas iki 360 laipsnių (ar 180 laipsnių). Minimaliam skenavimo laikui geriausiai tinka kompleksinė eiga (apytiksliai 20 sekundžių vaizdui).

Diagnozės naudojimas

Nuo jos įdiegimo 1970-aisiais, CT tapo svarbia priemone medicininių vaizdų gavime papildant X spindulius ir medicininiu organizmo zondavimą ultragarsu. Nors tai yra pakankamai brangu, tai yra aukso klasės standartas diagnostikoje, plačiai naudojamas įvairių ligų diagnozavimui. Nors ir daugybė institucijų siūlo pilną kūno švietimą , šios praktikos padariniai prieštaringi dėl jos naudos įrodymo stygiaus, kainos, radiacijos skleidimo ir atsitiktinių anomalijų atsiradimo rizikos, kuri gali sukelti papildomus tyrimus. Navikų atradimui, CT skenavimas su IV kontrastu yra naudojamas tik retkarčiais, bet tai yra mažiau pavojinga, nei magnetinio rezonanso vaizdo gavimas. (MRI) CT taip pat gali būti naudojamas aptinkant intrakardinio spaudimo didėjimą, pavyzdžiui, prieš juosmens punkciją ar norint įvertinti skilvelinio šunto funkcionavimą. CT taip pat yra naudingas traumos situacijai pavyzdžiui veido ir kaulų lūžimams nustatyti. Galvos / kaklo / burnos srityje, CT švietimas naudojamas chirurginiam planavimui ir cistų bei kai kurių žandikaulio/nosies sinusų / akiduobių navikų nustatymui, norint diagnozuoti chroniškų sinusitų priežastis ir sukurti danties implantų rekonstrukcijos planą.

Galūnės

CT yra dažnai naudojamas pavaizduoti kompleksinius lūžius, ypač apie sąnarį, dėl jo gebėjimų apžvelgti visą sritį.

Pranašumai ir rizika (šansai)

Rentgenografijos projekcijos pranašumai

Kadangi CT būdingas aukšta kontrasto rezoliucija, skirtumai tarp tikrojo audinio vaizdo ir vaizdo skiriasi mažiau nei 1%. Duomenys iš vieno CT vaizdų gavimo procedūros susideda iš arba sudėtinio gretinimo, arba vieno spiralinio skenavimo, gali būti peržiūrėtas kaip vaizdas ašyje, diademoje ar sagitaliniuose platanuose, atsižvelgiant į diagnozavimo uždavinį. Visa tai yra paremta daugiaplokštuminiu vaizdo gavimu.

Radiacija

CT yra laikoma vidutiniškai radiacijos skleidžiantis mechanizmas. Pagerinta CT rezoliucija leido naujo tyrinėjimo vystymą, kuris galėjo turėti pranašumus; pavyzdžiui palyginti su įprasta angiografija, CT išvengia invainio arterinio kateterio; CT kolonografija gali būti naudojama naviko aptikimui, bet tam būtina naudoti mažesnes radiacijos dozės.

Labai išaugęs CT naudingumas kartu su jo vis didėjančiu galimybių skaičiaus verte, buvo didelio kylančio populiarumo iniciatoriumi. Šis kilimas buvo toks didelis, kad naujausiose apžiūrose, rengtose Jungtinėje Karalystėje, CT skenografija sudarė 7% visų rentgenologinių tyrimų, bet sudarė 47% visų radiacijos dozių iš medicininių X spindulių tyrimų 2000/2001 metais.

Radiacijos dozė tam tikram tikslui priklauso nuo daugelio faktorių: skenografijos apimties, ligonio kūno sudėjimo, skenavimo tipo ir kiekio, norimo problemos išsprendimo ir vaizdo kokybės.

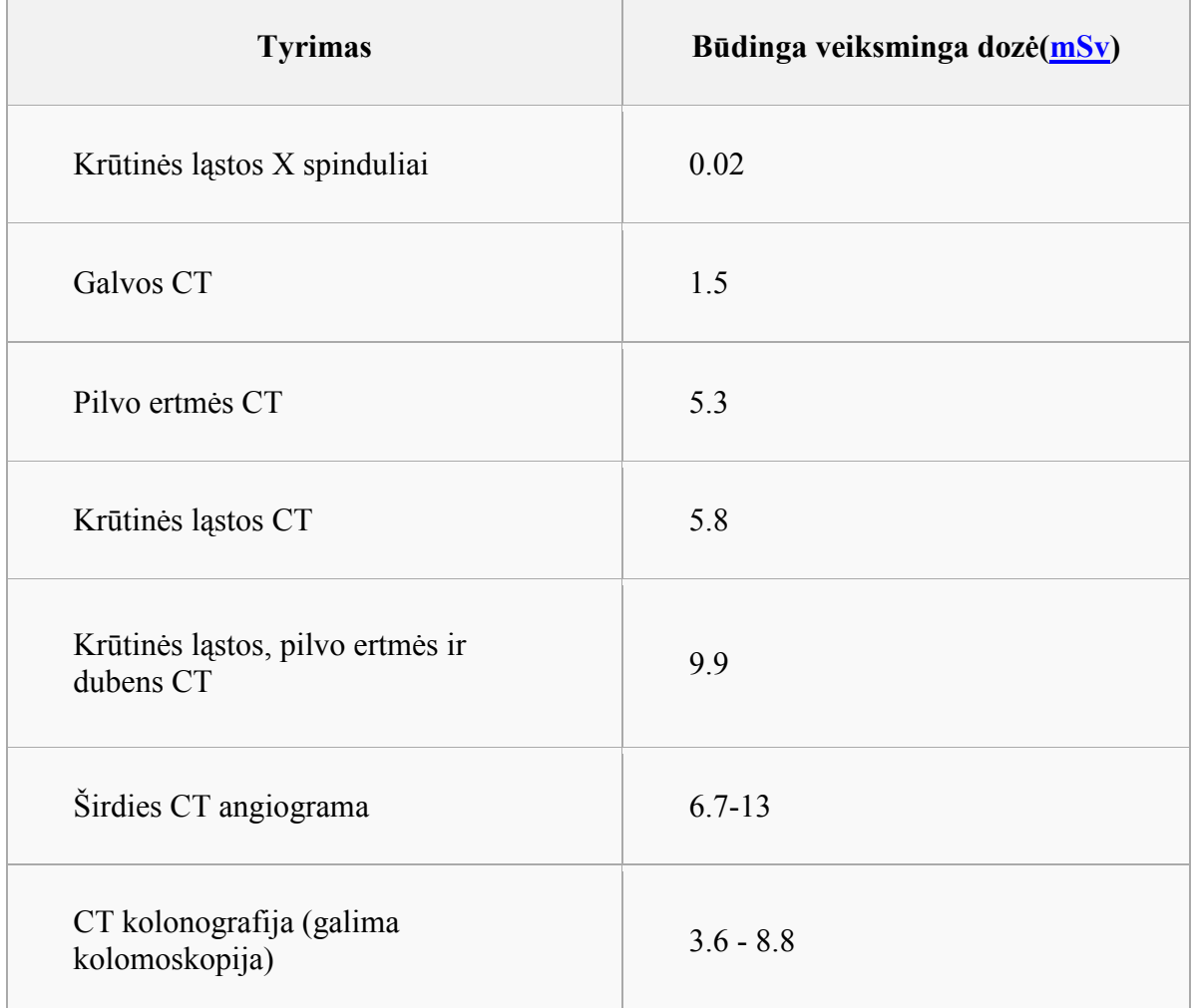

#### Būdingos skenavimo dozės

Neigiama reakcija į netinkamus veiksnius

Kadangi CT skeneriai priklauso nuo intraveliškai valdomų kontrastinių faktorių tam, kad suteiktų geresnę vaizdų kokybę, yra mažai, bet reikšmingų rizikos lygių tiesiogiai susijusių su kontrastiniais faktoriais. Kai kurie pacientai galėtų patirti smarkias ir galimai gyvybei pavojingas alergines reakcijas į kontrastinius dažus. Kontrastinis veiksnys taip pat gali sukelti inkstų susirgimus. Rizika yra išaugusi tiems pacientams, kurie turi inkstų nepakankamumą, diabetą ar sumažėjusią intravaskulinę masę. Apskritai, jei paciento inkstų funkcija yra normali, tada nefropatijos rizika yra nežymi. Pacientai su nežymiu inkstų susirgimu dažniausiai yra informuojami apie galimus neigiamus poveikius ir stebimi keletą valandų prieš ir po injekcijos. Galbūt paradokslu, tačiau pacientai su sunkiu inkstų nepakankamumu, reikalaujančiu dializės, nereikalauja specialių atsargumo priemonių, lyginant su priemonėmis, kurios reikalingos mažą inkstų sutrikimą turintiems pacientams.

Procesas

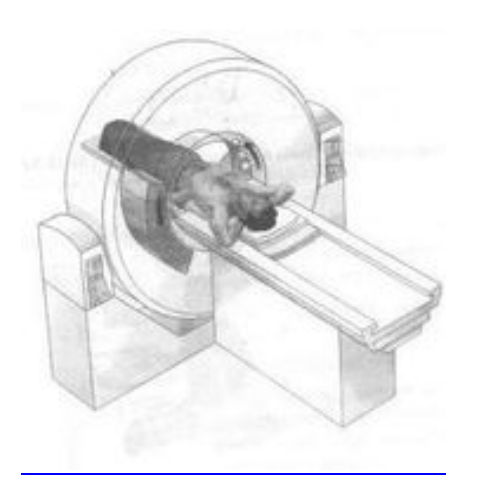

#### 6. pav. CT skenerio iliustracija

Dalis X spindulių yra pagaminta naudojant X spindulių šaltinį, kuris sukiojasi aplink objektą; X spindulių davikliai yra įtaisyti ant priešingos apskritimo pusės nuo X spindulių šaltinio. Jie yra sujungti vienas su kitu pagal matematinę procedūrą, žinomą kaip tomografine rekonstrukcija. Naujesni mechanizmai su greičiausiomis kompiuterinėmis sistemomis ir naujesnės programinės įrangos sistemos strategijos galėjo apdoroti ne tik individualią kryžminę sistemą, bet be perstojo besikeičiančias kryžmines dalis. Jie yra vadinamos tiesiog spiraliais arba spiraliniais CT mechanizmais. Jų kompiuterinės sistemos sujungia į visumą judančių pavienių dalių duomenis sukurti trijų kubinės erdvės informaciją (3D-CT skeneris), iš eilės matomus iš daugybės skirtingų perspektyvų, kurios pavaizduojamos CT monitoriuose.

Standartiniuose CT mechanizmuose, X spindulių lempa ir detektorius yra fiziškai sukiojami už apvalaus gaubto (žiūrėti paveikslėlyje); elektroninių spindulių tomografijoje (EBT), lempa yra žymiai didesnė ir turinti didesnius gebėjimus palaikyti aukštą laikiną rezoliuciją. X spinduliai yra sukelti, kai spindulys atsimuša į nejudantį taikinį. Detektoriai yra taip pat nejudantys.

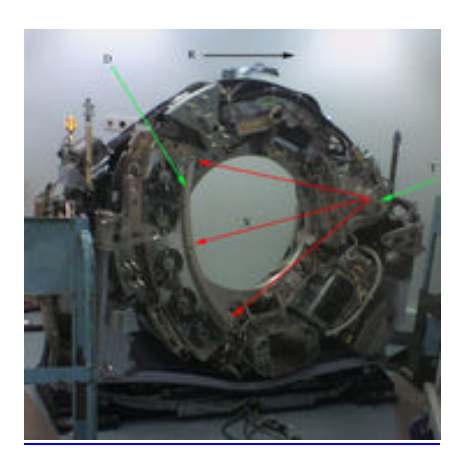

7. pav. CT skeneris su atskira danga parodo operacijos principus.

CT yra naudojamas medicinoje kaip diagnostinis įrengimas ir kaip vedlys intervencionalinėms procedūroms. Kartais yra naudojamos tokios medžiagos kaip intraveninis jodas. Tai yra naudinga šviesos efekto struktūroms, tokioms kaip kraujagyslės kurias kitaip gali būti sunku pavaizduoti iš jų aplinkos. Kontrastingumo medžiagos naudojimas taip pat gali padėti pasiekti reikiamą informaciją apie audinius.

Vaizdo segmentacija

Pagrindinis straipsnis: Segmentacija (vaizdo apdorojimas)

Kus skirtingos sandaros struktūros turi panašių radiosūdrumą, todėl gali tapti neįmanoma paprastai jas atskirti pagal reguliuojamus apimties perdavimo parametrus. Sprendinys yra vadinamas segmentacija, rankine ar automatine procedūra, galinčia pašalinti nepageidaujamą vaizdo dalį.

#### Pavyzdys

Žemiau pavaizduotos kai kurios kaukolės CT skenavimo dalys. Kaulai yra baltesni nei aplinkinė sritis. (baltesnis reiškia aukštesnį radiotankumą). Kraujagyslės pastaba (rodyklė) atrodo šviesiau dėl jodo injekcijos.

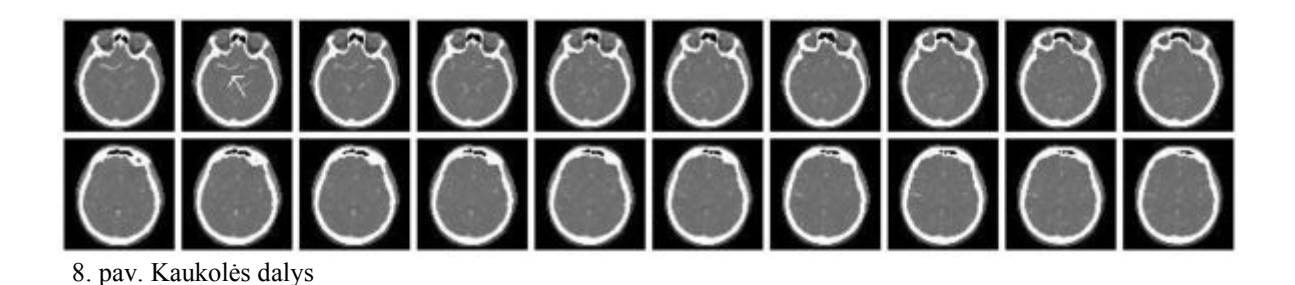

## 2.5 Vaizdų apdorojimo ir 3D modelių sudarymo programinė įranga

#### Dicom2

Tai maža nemokama komandine eilute paremta programa, kuri leidžia medicininius ir DICOM failus konvertuoti į kitus formatus. Ji mums tiko, nes konvertuojant \*.dicom failą į kitus formatus leidžia išlaikyti 16 bitų pilkumo skalės gylį, ko nedaro jokia kita standartinė grafinių failų konvertavimo programa. Ji taip pat leidžia apdoroti daug failų iš karto, bei atlikti tam tikras grafinių failų modifikacijas.

Adobe Photoshop

Su šia programa atliekame iš "Dicom2" programos gautų failų smulkias modifikacijas, bei failų konvertavima į TIFF formatą, kuris yra priimtinas programai "Image-Pro Plus". Ši programa mums naudinga, nes su ja galime įrašyti veiksmų seką kurią atliekame modifikuodami vieną failą ir po to šiuos veiksmus atlikti visiems likusiems failams automatiškai.

Image-Pro Plus

Tai profesionali programa skirta visapusiškam dvimačių vaizdų apdorojimui. Naudodamiesi programa "Image-Pro Plus" iš TIFF formato vaizdų turime gauti trimates kontūrų koordinates. Tam mums reikia išgauti kuo didesnį tikslumą. Todėl mes paėmę kiekvieną pjūvį sureguliuojame jo kontrastą taip, kad kuo geriau išsisikirtų dantų lanko kontūras. Taip pat pasirenkame filtravimo metodą kuris geriausiai padidina dantų lanko kontūro ryškumą. Taip pat išdidinam vaizdą. To reikia kad gautume daugiau kontūro taškų.

Kontūro koordinačių gavimui naudojame algoritmą, kuris ima duotos srities centro tašką ir brėžia spindulį iki duotos srities pabaigos, kai brėždamas sutinka kaulo kontūrą to taško koordinates įrašo į failą. Kitą spindulį brėžia nustatytu kampu. Taip darome kol apeiname visą apskritimą ir gauname kontūro koordinates (x, y). Norint gauti trimatį vaizdą, pereiname visus pjūvius toje pačioje srityje, bei suteikiame z koordinatę, kiekvienam kitam pjūviui ją padidinime nustatytu vienetu. Visos norimo objekto koordinates surašomos į tekstinį failą, kuris paduodamas programai "ImageWare".

#### Imageware

"Imageware" tai 3D modeliavimo programa. Su ja pasikrauname gautų taškų debesėlį, modifikuojame jį, pašaliname nereikalingus taškus ir pasinaudodami likusiais taškais sudarome paviršių iš poligonų. Gautą paviršių jungiame į vieną pilną modelį. Šioje programoje modelį patogu apžiūrėti, daryti išvadas, demonstruoti.

#### 2.6 Problemos sprendimo būdai

Kiek anksčiau KTU buvo daroma gipsinė dantų lanko kopija, fotografuojama kamera, bei koordinates nuskaitomos su "Image-Pro Plus" programa. (Plačiau 4.1 skyriuje)

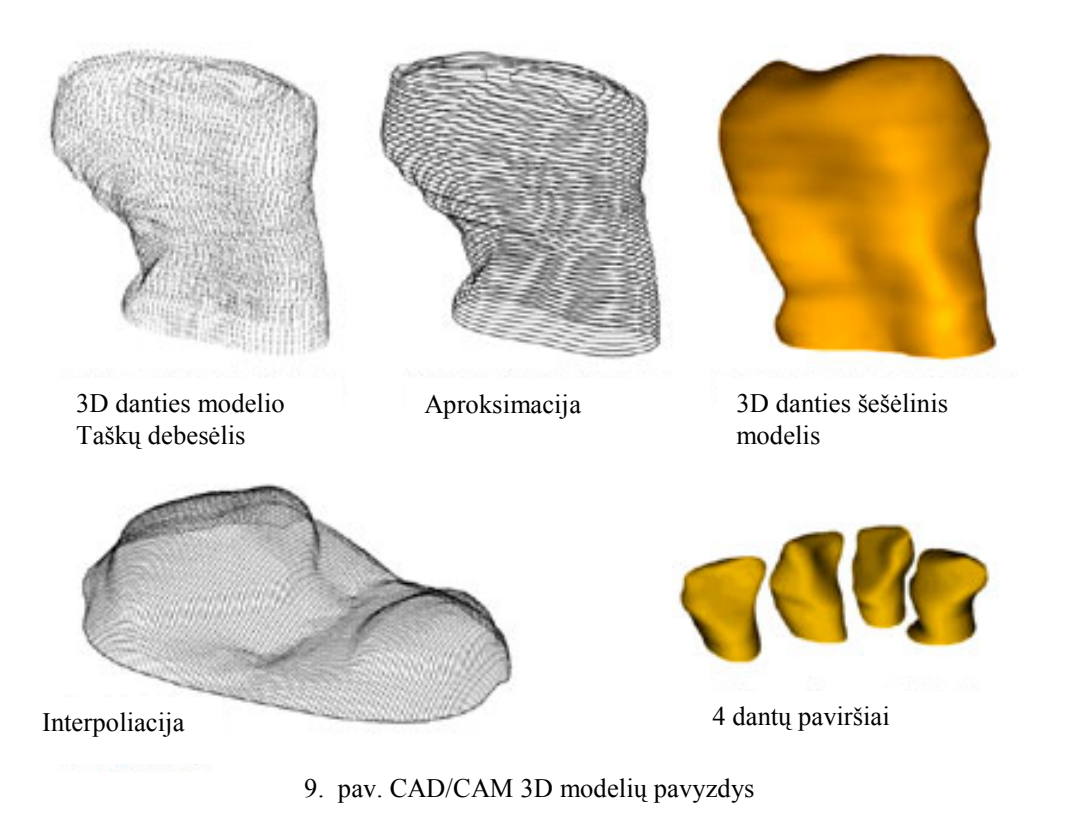

Kaip buvo taikoma kibernetinė programinė įranga

Image-Pro Plus suteikė lengvą galimybę kontroliuoti visas nestandartines technines įrangas: frezą, sukimo ir Z ašies poziciją, šviesos diodų apšvietimą ir video skenavimo mikroskopą. Auto-Pro komandos gali sukurti rezultatyvius aukštos rezoliucijos danties lanko vaizdus, realizuoti vaizdo apdorojimą ir jo operacijas. Vaizdai buvo užfiksuoti, sudėtingi vaizdinių apdorojimų šablonai buvo pritaikyti ir trimatės dantų lanko koordinačių ašys buvo išmatuotos naudojant Image-Pro Plus versijos 4.5.1.29 ir CoolSNAP-Pro CCD video kamerą. Italų mokslininkai Aldo Macchi, Gianpaolo Carrafiello, Vittorio Cacciafesta ir Antonio Norcini Taip pat atliko trimatį dantų lankų modeliavimą pasinaudodami kompiuteriniu tomografu ir gavo vieną geriausių iki šiol gautų rezultatų:

Kompiuterinės tomografijos (CT) skeneryje, skenuojančiame viršutinio žandikaulio sritis, yra išugdytas (Žemo greičio Ultra Plus, GE medicininės sistemos, Milwaukee, Wis), todėl ir kaulinės struktūros ir dantys gali būti regimi 3 aspektuose.(1 figūra). Remiantis sukandimo vizualizacija iš modeliu, apatinis žandikaulis yra pasukamas i maksimalų sukandimą. Anatomiški dantys, įskaitant ir šaknis, yra pašalinami iš CT skenerio naudojantis kompiuterine programa (Mimics 8.13, Materialise, Leuven, Belgija) (2 figūra ).Tuo pat metu, paciento gipsiniai modeliai yra lazerinio skenavimo. Kai karūnėlės pašalinamos iš CT skenerio (3A figūra), šaknys yra atskiriamos (3B figūra), ir jie yra sujungiami su atskirtomis karūnėlėmis įgytomis iš modelių (Rhinoceros, Robert McNeel and Associates, Seattle, Wash) (3C figūra). Šios (viršutinio) žandikaulio procedūros pavyzdys pateiktas 4 figūroje. 3D prietaisas gali būti pagamintas (5A figūra), pavyzdžiui su 2 pirmų kaplių (priekiniai dantys) (5B figūra) ir paskesnio intervalo užbaigimu. (5C figūra). Tada yra įmanoma peržiūrėti pritaikytas 3D karūnėles ir šaknis (5D figūra) ir jų anatominius santykius su aplinkiniu kaulu, bei įvertinti kaulėtą sluoksnį ir kitas fenestracijas. (5E figūra). Taip pat įmanoma pakeisti pavienio danties ar dantų grupės sukimo momentą ir apskaičiuoti kaulo svarbą prieš fenestraciją. (6 figūra). Kitas požymis yra 3D perskyrimas nuo anatominio danties prieš (7 A ir B figūra) ir po (7C ir D figūros) struktūros vizualizavimo veiklos kiekio prieš ir po gydymo (7E figūra)[16-17].

1 figūra. CT viršutinio žandikaulio srities skeneris su 3D rekonstrukcija.

2 figūra. Anatominių dantų, įskaitant šaknis, separacija iš CT skenerio.

3 figūra. A, karūnėlių pašalinimas iš CT skenerio; B, šaknų atskyrimas; C, sujungimas su atskiromis karūnėlėmis, įgytomis iš modelių.

4 figūra. Viršutinio žandikaulio priekinių dantų (kaplių) karūnėlių ir anatominių šaknų sujungimas.

Ši nauja procedūra, 3D įrengimo vystymo sistema, kuris parodo atskirai ir danties karūnėlę, ir šaknis, ir veido dalies kaukolės sandarą, galėtų labai padėti klinicistams diagnozėje ir gydymo planavime, nusprendžiant įvairius gydymo pasirinkimus, monitoriaus pasikeitimus bėgant laikui, numatyti ir pademonstruoti finalinius gydymo rezultatus ir pasverti gydymo pasekmes. Tačiau, programinė įranga minima šiame straipsnyje neatlieka apibūdintų žingsnių automatiškai; labai reikšmingi ir būtini yra vartotojo gabumai.

5 figūra. A ir B 2 pirmų kaplių (priekiniai dantys) ir paskesnio intervalo užbaigimas. D ir E, dėmesys telkiamas į karūnėles, šaknis ir jų santykį su aplinkiniu kaulu.

6 figūra. Viršutinio žandikaulio kandžių sukimo momento imitacija.

7 figūra. 3D perskyrimas nuo anatominio danties. A ir B prieš ir C bei D po struktūros vizualizavimo bei veiklos kiekis prieš ir po gydymo (E figūra).

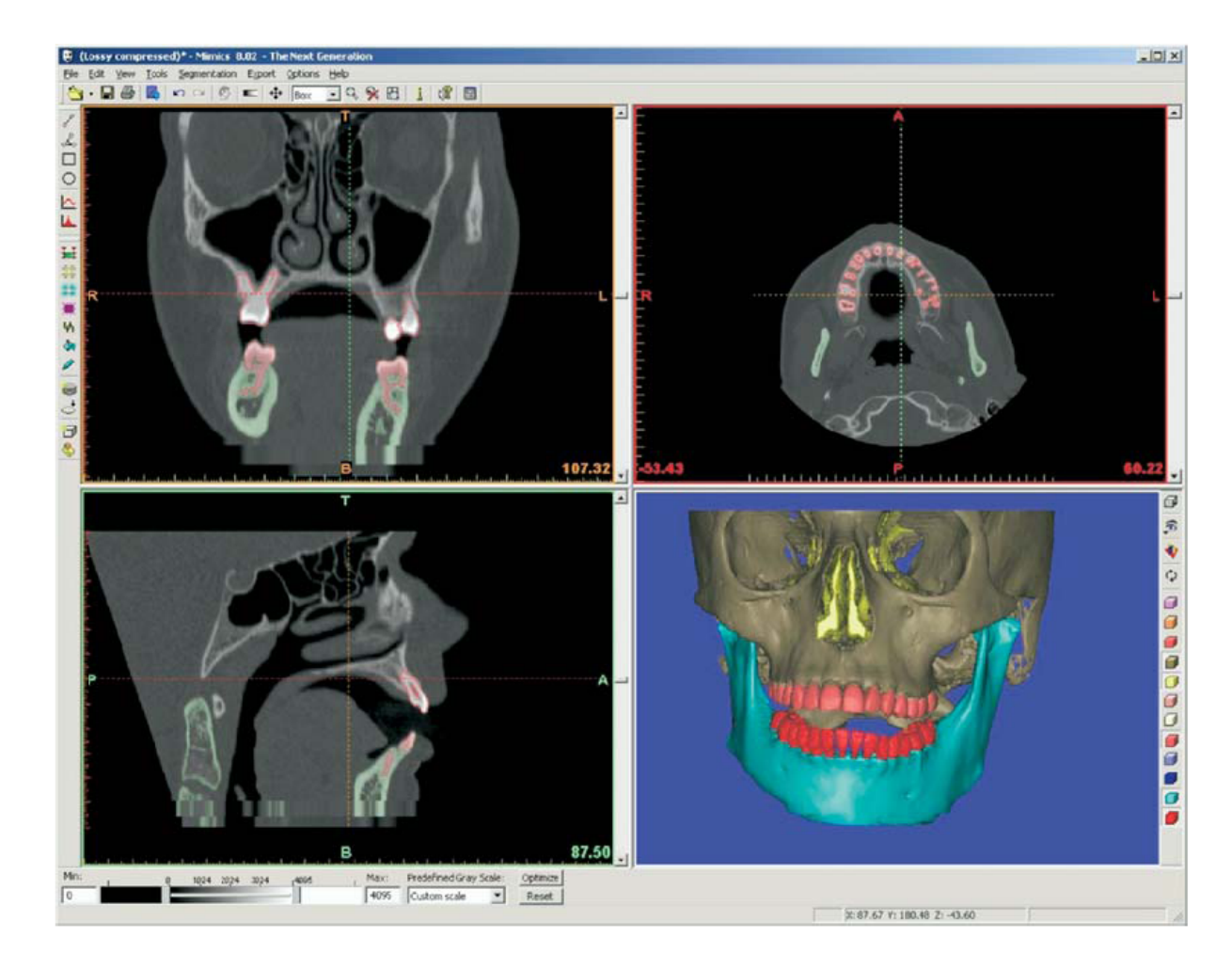

10. pav. (1 figūra) Žandikaulio skenavimas su 3D rekonstrukcija

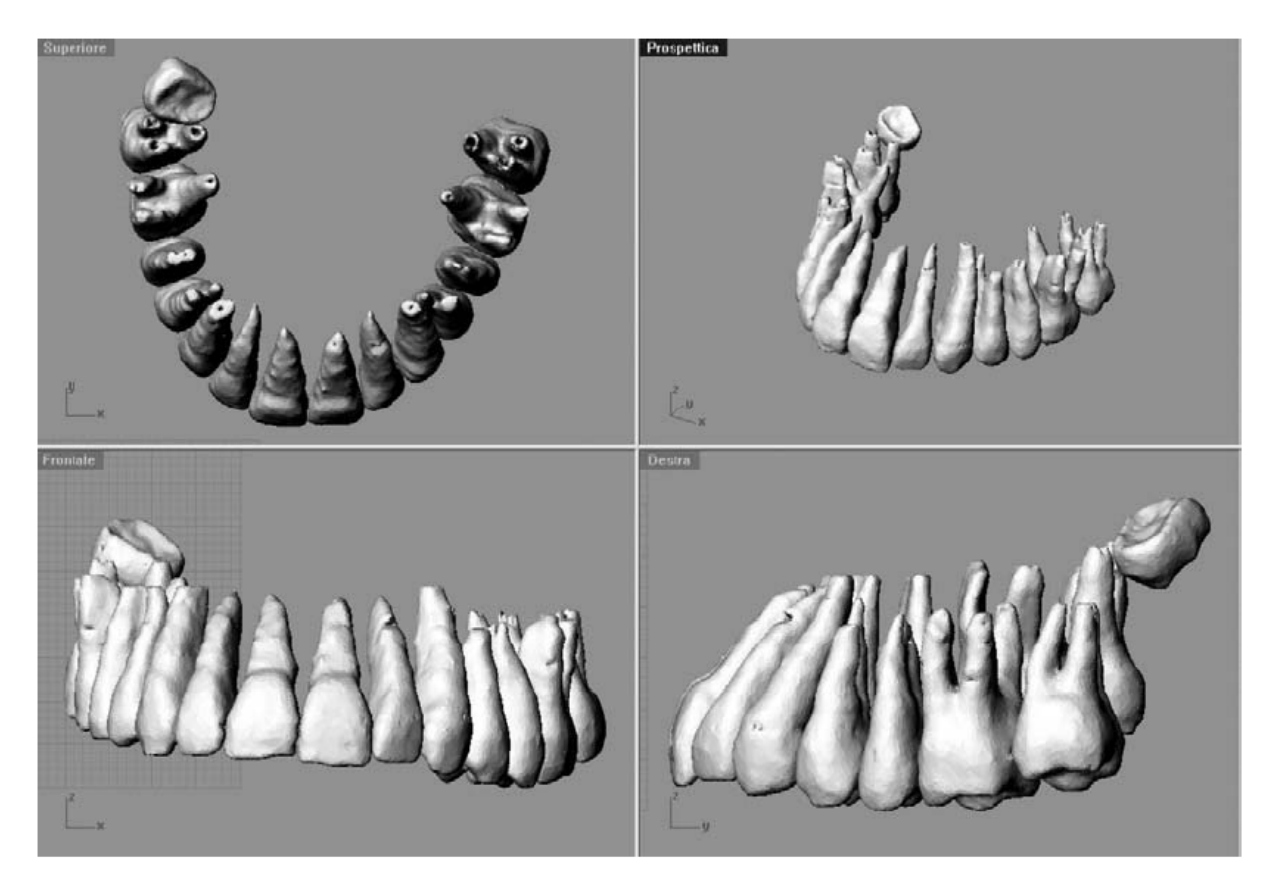

11. pav. (2 figūra) Anatominių dantų atskyrimas, įtraukiant šaknis.

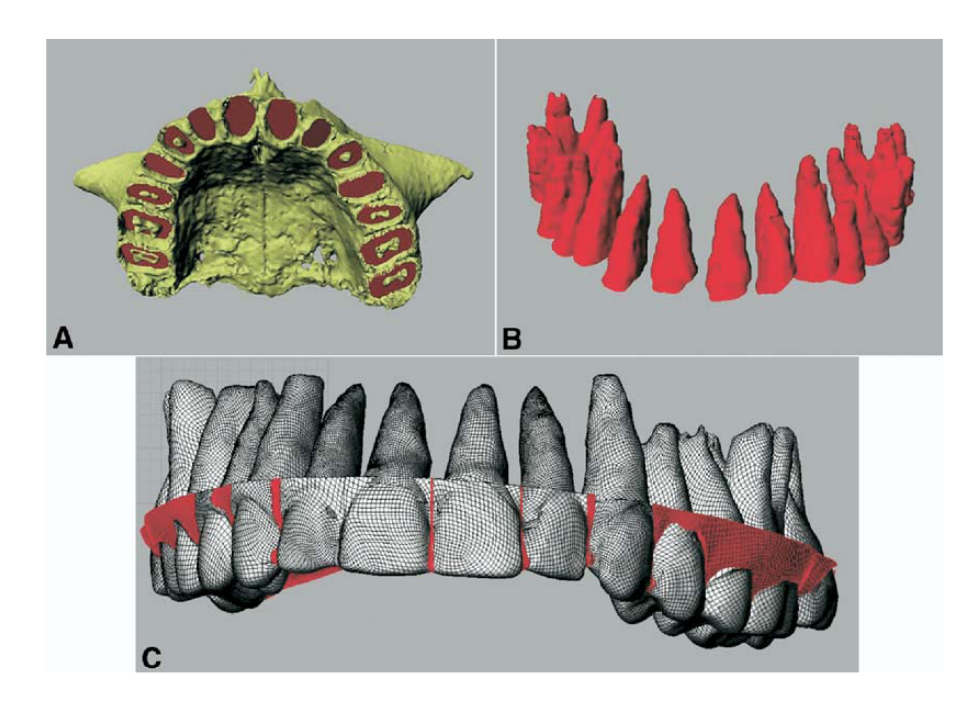

12. pav. (3 figūra) A, karūnėlių pašalinimas; B, šaknų atskyrimas; C, Suliejimas su atskirtomis karūnėlėmis

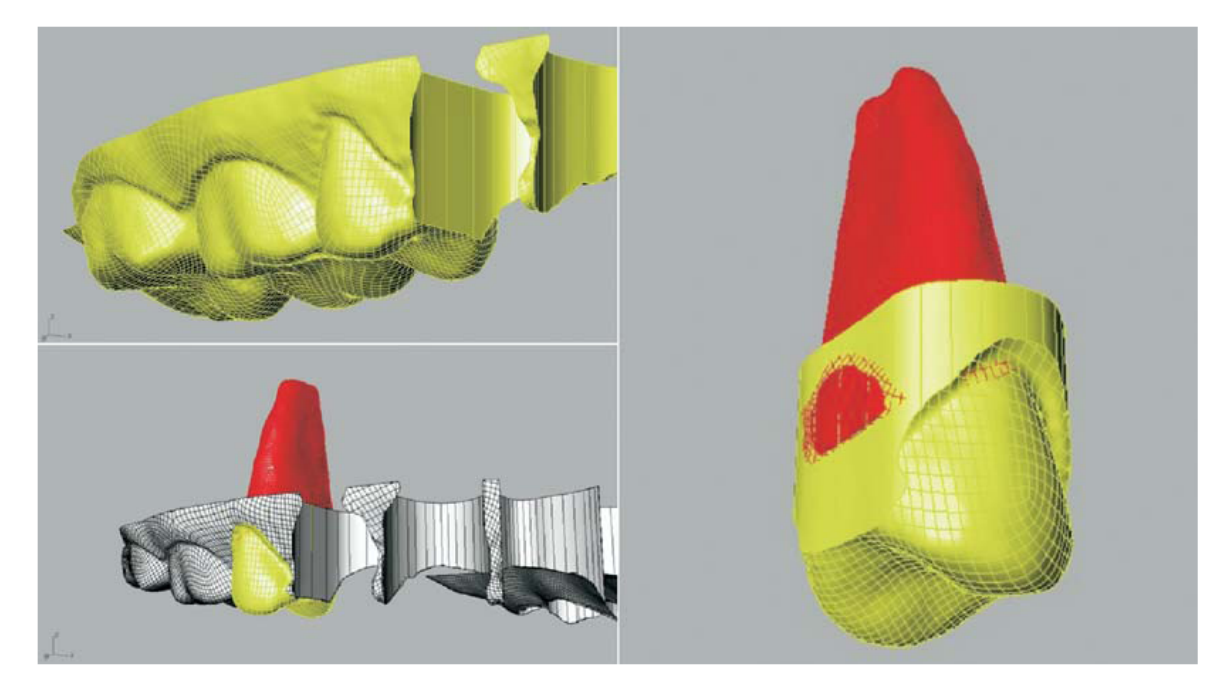

13. pav. (4 figūra) Šaknų ir karūnėlių sujungimas

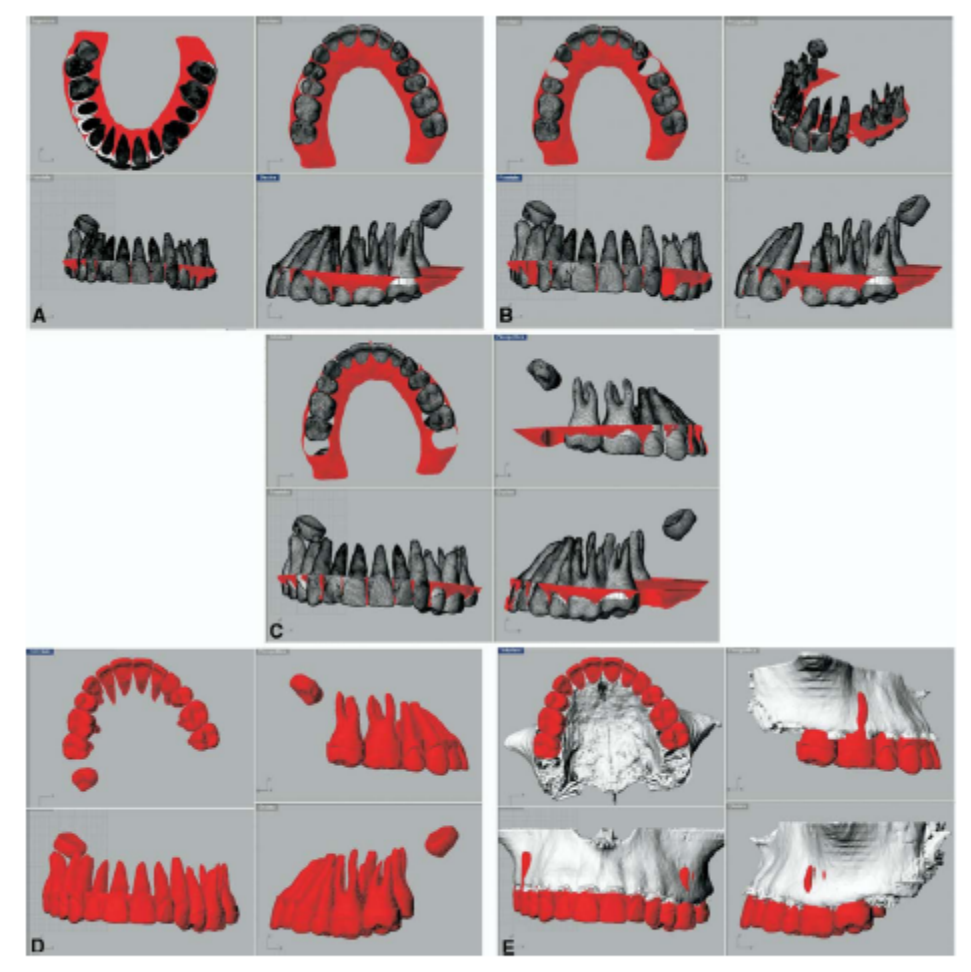

14. pav. (5 figūra) Žandikaulio vaizdų redagavimas

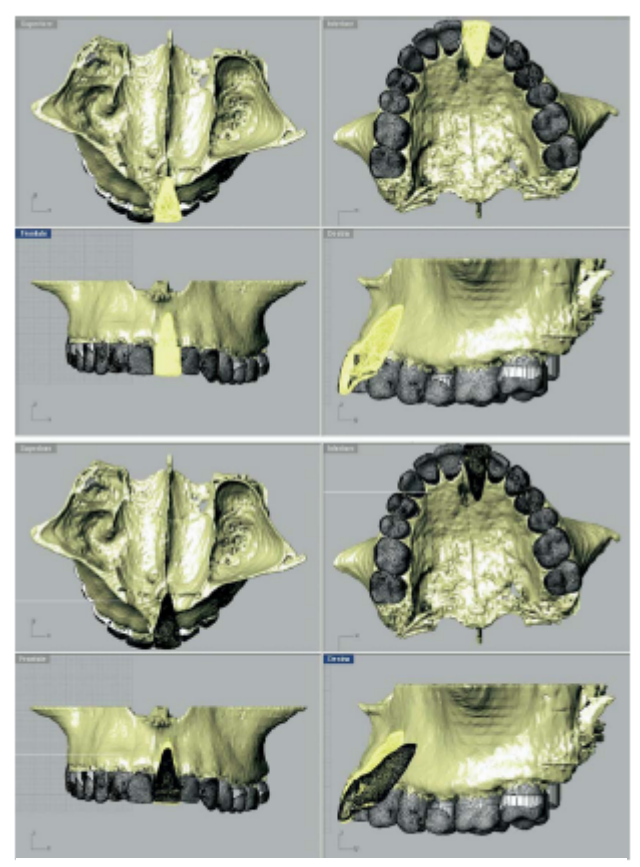

15. pav. (6 figūra) Liežuvio judėjimo simuliacija

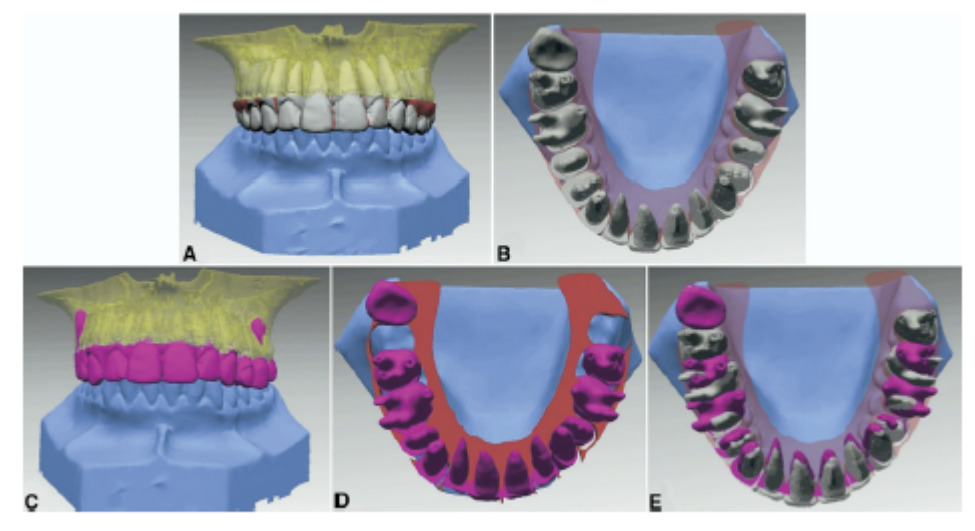

16. pav. (7 figūra) 3D superimpozicija anatominio danties

Su tradicinėmis ortodontinėmis vaizdų gavimo technologijomis, keletas anatomijos sričių yra skurdžiai vizualizuojamos. Gateno et al6 apibūdino metodą, sukuriantį kompiuterizuotą sudėtinį kaukolės modelį. Jie taip pat įvertino jo tikslumą ir padarė jį aukštesnė kokybės. Panašiai, naudodami kompiuterinės tomografijos technologiją ir lazerinį skenavimą, jie apibūdino naują metodą, kuris teikė pilną 3D viršutinio ir apatinio žandikaulių vaizdą[18-19].

#### 2.7. Išvados

- Šiuolaikinėje medicinoje dantų protezavimas iššaukia daug problemų.
- Geram danties protezui padaryti, reikalingas labai didelis tikslumas nustatant protezuojamo danties formą ir jo paviršiaus koordinates.
- Dėl protezavimo netikslumų pacientui gali atsirasti problemų su sveikata.
- Pakankamai tikslus trimatis dantų lanko modelis su fizikinėmis savybėmis padėtų išspręsti šias problemas.
- Paties dantų lanko, o ypač atskirų dantų karūnėlės kontūrai yra kiekvienam pacientui unikalūs ir labai sudėtingi.
- Didelis šių kontūrų tikslumo poreikis labai apsunkina trimačio dantų lanko modelio sudarymą.
- Trimačio dantų lanko modelio sudarymo kaštai turėtų būti įperkami eiliniam pacientui.
- Jau yra sukurta keletas metodų kaip gauti trimatį žmogaus kramtymo sistemos modelį, kurių kiekvienas turi savų privalumų ir trūkumų.
- Yra poreikis labiau paprastesniam, prieinamesniam ir pakankamai gerus rezultatus duodančiam metodui.

## 3 Projektinė dalis

## 3.1. 3D modelių sudarymo principas

Kompiuteriniu tomografu gauname maksimalios raiškos žmogaus kaukolės pjūvius. Šiuos pjūvius neprarasdami informacijos konvertuojame į TIFF formatą.

Programoje "Image-Pro Plus" iš TIFF vaizdų nustatome dantų kontūrų koordinates. Gautas koordinates surašome į tekstinį failą.

Naudodamiesi koordinačių tekstiniu failu su programa "ImageWare" sukuriame trimatį modelį.

#### 3.2. Pagrindiniai reikalavimai 3D modeliams

Pagrindiniai reikalavimai 3D modeliams yra tokie:

Sukūrimo kaštai turi būti prieinami eiliniam pacientui.

Modelis turi būti lengvai koreguojamas.

Modelio formatas turi būti tinkamas mechanikams, kurie galėtų analizuoti fizikines modelio savybes.

Galutinis rezultatas turi būti pakankamai tikslus.

#### 3.3. Trikdžių šalinimas

Trikdžiai atsiranda dėl įvairių aplinkos veiksnių. Visų pirma skanuojant galvą kompiuteriniu tomografu, trikdžius gali sudaryti pašalinės medžiagos, metalas iškreipia gautą vaizdą, dėl to reikia prieš skanuojant pašalinti kiek įmanoma pašalinių kūnų ir medžiagų. Toliau trikdžiai atsiranda dėl neidealios skanavimo skiriamosios gebos (ideali būtų sudaryta iš be galo daug taškų, o tai yra praktiškai neįmanoma). Tam kad sumažinti skiriamosios gebos trūkumą galima skanuoti viską dalimis taip padidinant tikslumą, bet tuomet reikės visas dalis sujungti į vieną, dėl ko vėl gali atsirasti trikdžiai netiksliai sujungiant dalis. Taip pat gali trikdžių atsirasti konvertuojant iš vieno formato į kitą, spaudžiant vaizdus į mažiau atminties užimančius, to išvengti reikia konvertuojant nenaudoti jokio kompresavimo. Taip pat nekeisti į mažiau atminties užimantį formatą.

Netgi įvykdžius visas šias sąlygas trikdžių lieka, tokiu atveju juo šalinti galime rankiniu būdu: keičiamas šviesumas, tam kad trikdžiai susilietų su bendra aplinka šviesinant arba tamsinant; keičiamas ryškumas – tam kad išryškėtų svarbūs objektai, arba sumažėtų ryškumas nereikalingų trikdžių. Segmentacija – tam kad pasirinktume tik dominančią sritį į kurią patektų kuo mažiau nereikalingų objektų, bei juos atskirtų viena nuo kito taip kad algoritmas galėtų "atskirti" trikdžius nuo reikalingų objektų. Didinant – taip gaunama daugiau taškų, ir padarius analizę, galima lengviau pašalinti netinkančius objektus ar taškus. Taip pat galimą juos šalinti rankiniu būdų – tai yra jei tikrai žinome kad tai nereikalingas objektas ar taškas, tiesiog jį ištrinti arba pakeisti fono spalva.

#### 3.4. Poligonizavimas

 Poligonizavimas – tai taškų debesėlio sujungimas į daug trikampių taip, kad išryškėtų objekto kontūras ir pats objektas įgautų labiau matomą formą. Tam yra naudojami poligonizavimo algoritmai, kurie sujungia artimiausius taškus i trikampi taip padarydamas su visais taškais, ir taškų debesėlis įgauna konkretaus objekto formą.

#### 3.5. Trimačių modelių charakteristikos, parametrai

Trimačiai modeliai nusakomi šiais parametrais:

- •Koordinatėmis nurodomos objekto konkretaus taško trys koordinatės, X, Y ir Z, tam kad žinotume kuriame erdvės taške mums dėti poligono viršūnę.
- •Taškų skaičiumi kuo daugiau taškų tuo tiksliau galima suformuoti trimatį objektą.
- •Poligonų (trikampių) skaičiumi vėlgi kuo daugiau ir kuo mažesni poligonai, tuo tiksliau atkuriamas trimatis objektas.

#### 3.6. Modeliavimo problemos, galimi jų sprendimo keliai

 Didžiausia problema modeliuojant trimatį objektą – kuo daugiau išgauti taškų trimatėje erdvėje koordinačių, kuo mažiau trikdžių (kaip juos šalinti aprašyta skyrelyje 3.3 Trikdžių šalinimas). Gavus taškų debesėlį, ir pašalinus trikdžius paprastai atsiranda, tuščių vietų, kurias reikia užpildyti, kad objekte nesimatytų skylių. Tai galima padaryti optimizavimo funkcijomis, kurios išlygina taškų tankumą, kuo mažiau pakeisdami objekto formą, taip pat galima pridėti taškų rankinių būdu.

 Kita problema, jeigu modelis sudaromas iš keleto arba daug mažesnių objektų (kaip šiuo atveju dantų lankas, iš atskirų dantų, ir žandikaulių) – tai kaip juos sujungti kad nesimatytų jungimo žymių o tik vientisas objektas. Tai sprendžiama, tokiu būdu kad visos koordinatės išliktų statinės sudarant kiekvieną atskirą objektą, tuomet jie bendrame modelyje išsidėstys kiekvienas savo vietoje. Taip pat galima visus objektus sudėlioti iš pradžių taškų debesėliais ir tik tada poligonizuoti.

#### 3.7. Baigtinių automatų smulkios funkcijos

Būsenas būtų galima pakartotinai panaudoti, jeigu veiksmai, atliekami būsenos vykdymo metu, būtų atominiai. Atominiai veiksmai – tai nedalomi žaidėjų veiksmai, susidarantys iš vieno pobūdžio veiklos, pvz. Duomenų parinkimas, AOI parinkimas, Filtravimas ir kiti. Galima sukurti tokias būsenas, kurios atspindėtų kuo smulkesnius veiksmus. Taip, pavyzdžiui, būseną "Pasirinkti AOI" galima pakeisti tokiomis būsenomis: "Įvertinti AOI tinkamumą", "Pasiruošti koordinačių ieškojimui", "Ieškoti koordinačių" (17. pav.).

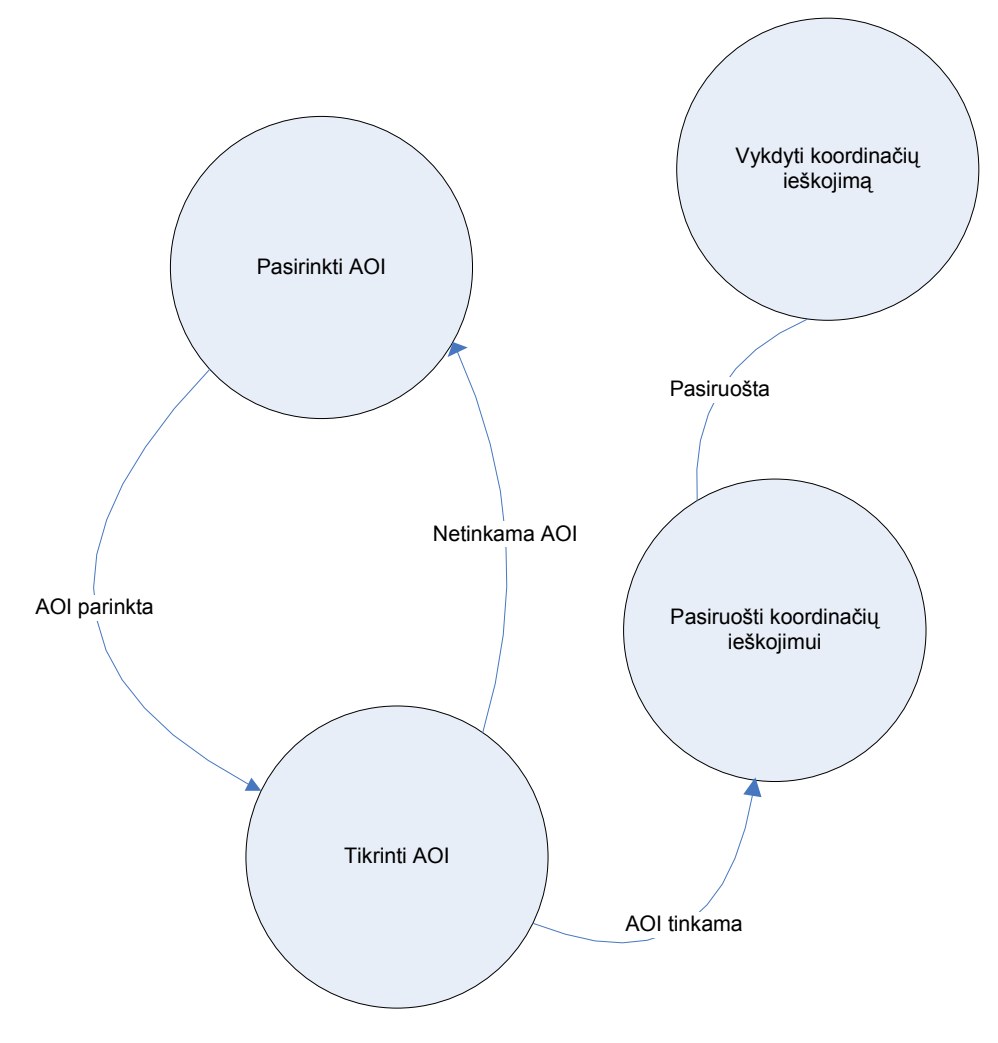

17. pav. Būsenos "Parinkti AOI" suskaidymas į atominius veiksmus

Būsenų projektavimo šablono naudojimas

Kur kas pranašesnis yra į objektus orientuotas sprendimas. Realizuojant BA galima naudoti būsenų projektavimo šabloną. Tokio sprendimo esminiai akcentai – sukuriama bazinė abstrakti klasė – sąsaja, kurioje yra aprašyta pagrindinių metodų aibė. Šią bazinę klasę paveldi konkrečios klasės, aprašančios būsenų logiką, kuriose realizuojami bazinės klasės metodai. Klasėje – valdiklyje sukuriamas dabartinės būsenos klasės objektas, kuris, keičiantis būsenai, pasikeičia į naujos būsenos klasės objektą.

Paveikslėlyje 18. pav. pateikta šio sprendimo klasių diagrama. Čia matome abstrakčia bazine klase Būsena, konkrečias būsenos klases: AOIPasirinkimoBūsena, PadidinimoBūsena, FiltravimooBūsena, SkaičiavimooBūsena, klasę valdiklį - DuomenųRedagavimas.

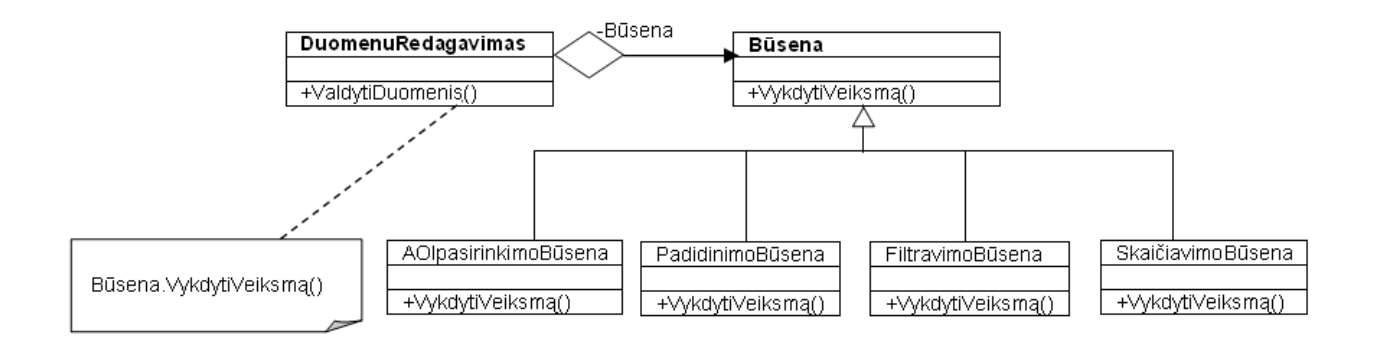

18. pav. BA, realizuoto naudojant būsenų projektavimo šabloną, klasių diagrama

Toks sprendimas yra intuityviai suprantamas ir lengvai programuojamas. Šį modelį nesunku papildyti naujomis būsenomis (tereikia naujoms būsenoms sukurti konkrečias klases, kurios pavedėtų bazinę klasę, ir juose realizuoti būsenų logiką). Taip pat greitai ir be didelių pastangų galima praplėsti arba pakeisti jau esančių būsenų logiką.

#### 3.8. Projekto apribojimai

Pagrindiniai projekto apribojimai yra tokie:

- Dėl didelės radiacijos dozės skanavimo kompiuteriniu tomografu taikymas gyvam pacientui yra problematiškas.
- Maksimali kompiuteriniu tomografu gautų pjūvių rezoliucija yra 512 x 512 pikselių vaizdo elementų.
- Dantų lanko kontūro išryškinimo galimybės yra ribotos.
- Kai kurie paviršiai yra beveik visiškai susilieję, todėl jų atskyrimas bus netikslus.
- Kompiuterio galimybės apdoroti didelius kontūro taškų kiekius yra ribotos.
- Padengiant taškus poligonizuotu paviršiumi atsiranda paklaidos.

## 3.9. Makro komandos architektūra:

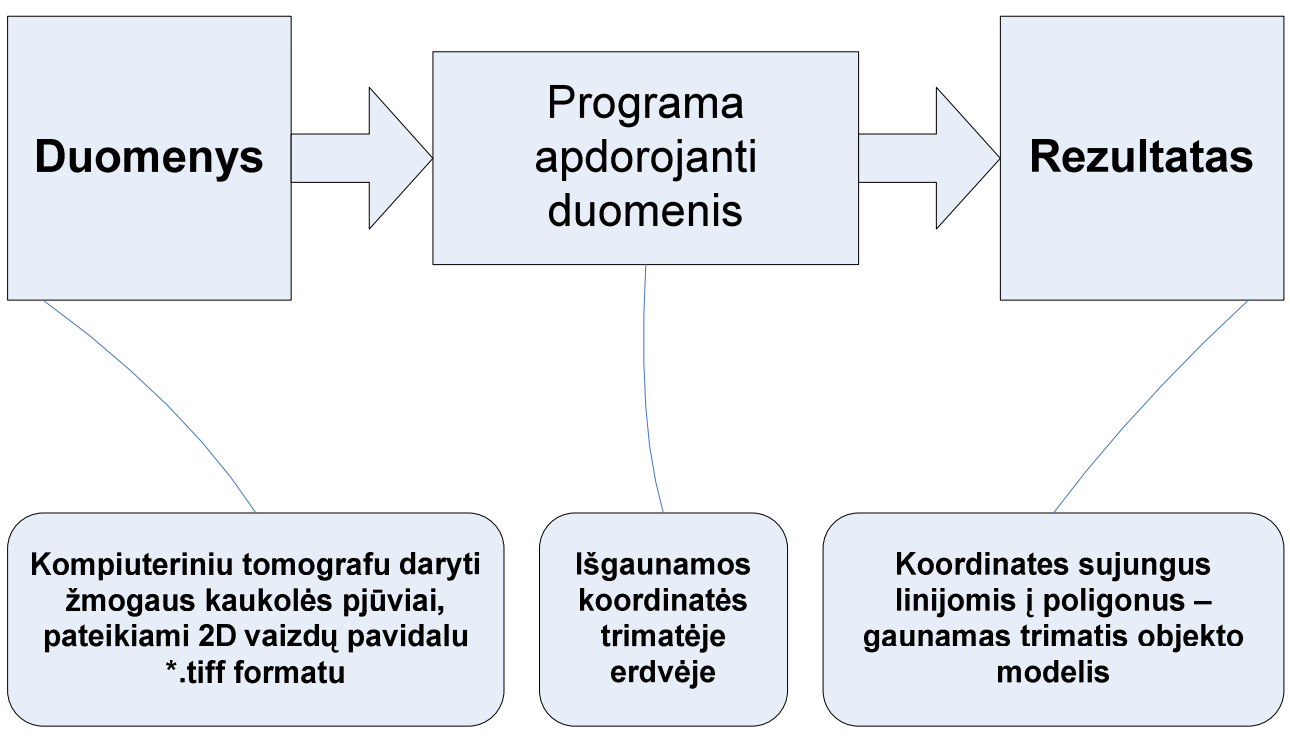

19. pav. Duomenų apdorojimo schema

## 1. Duomenys

Pradinių duomenų pavyzdžiai:

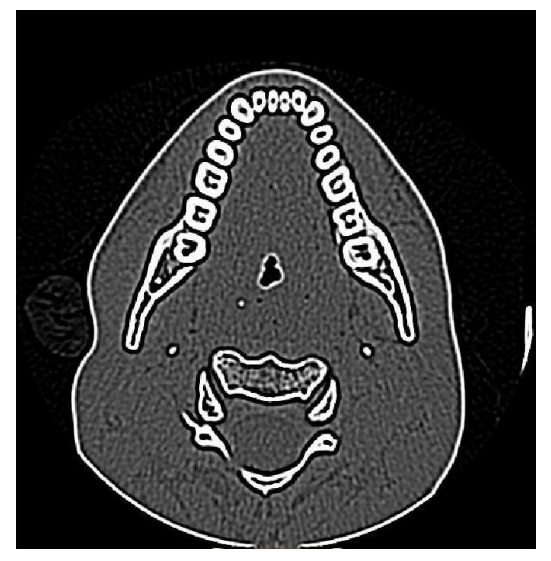

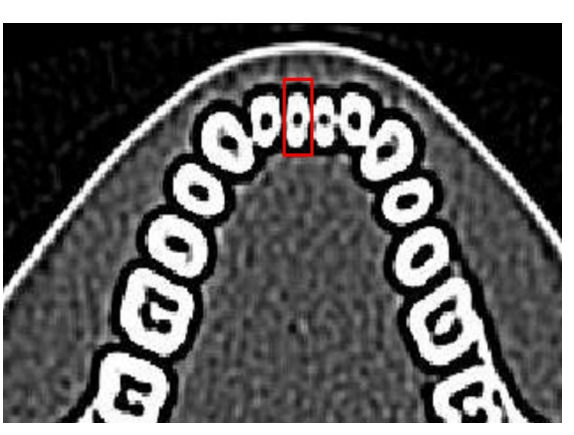

20. pav. Vieno pjūvio vaizdas 21. pav. Pasirinkta dominanti sritis (AOI)

#### 2. Programa.

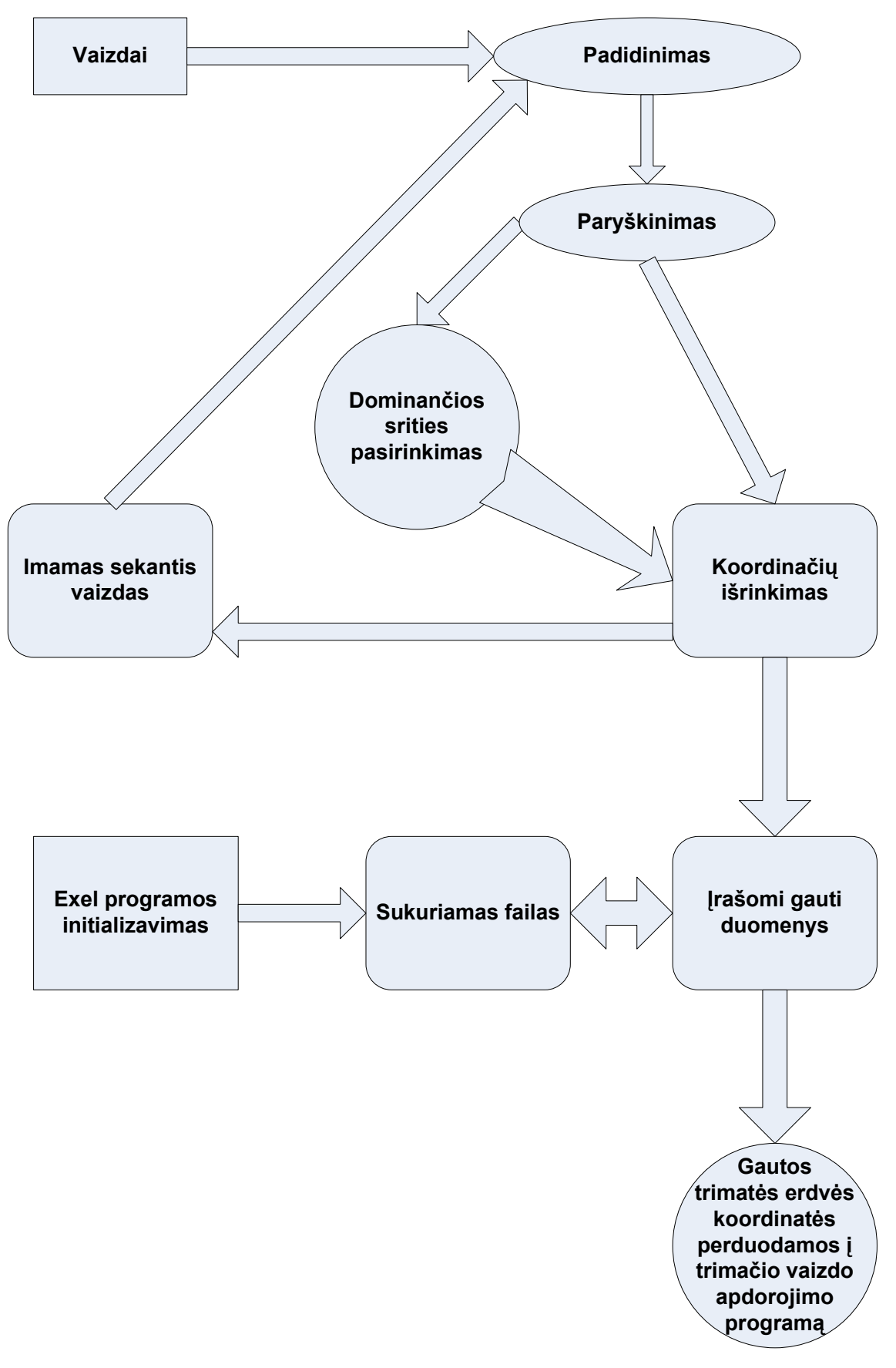

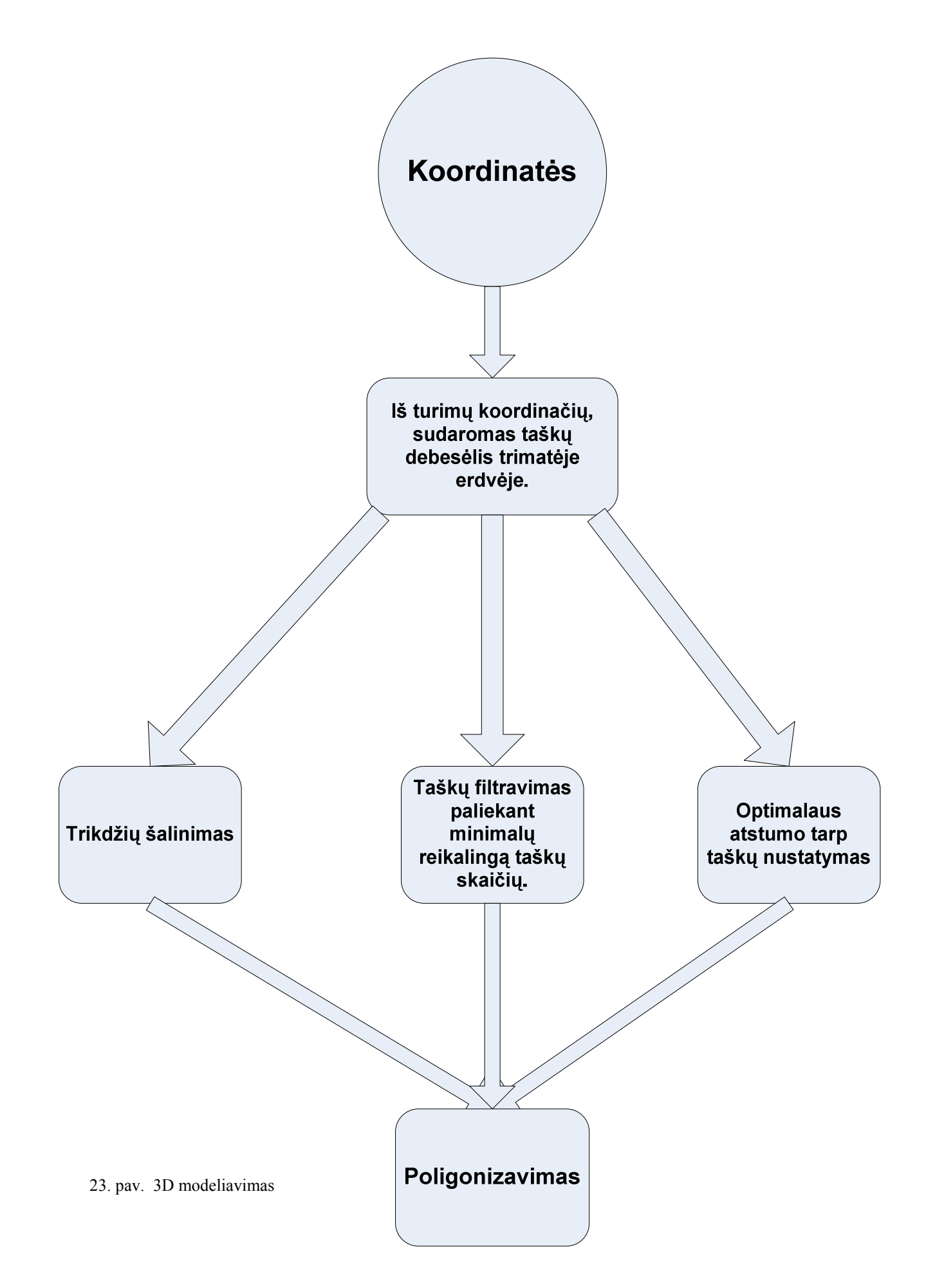

## 3. Rezultatai

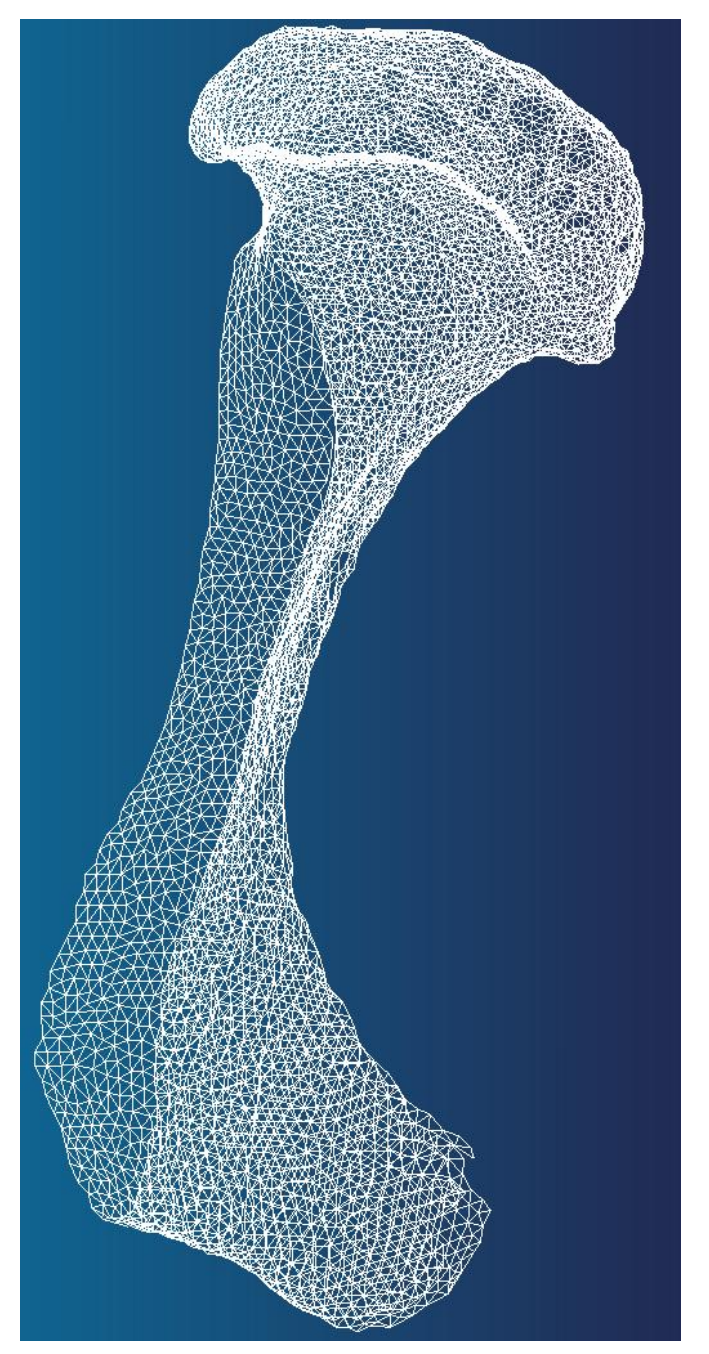

24. pav. 3D kaulo modelis

## 3.10. Išvados

- Reikia kuo racionaliau išnaudoti informaciją gaunamą iš \*.dicom formato vaizdų.
- Aiškaus algoritmo sudarymas sutaupytų daug laiko trimačio kramtymo sistemos modelio formavime.
- Algoritmas turi kuo geriau prisitaikyti prie esamų apribojimų.
- Gauto trimačio vaizdo paklaida nuo tikro objekto turi būti kuo mažesnė.

#### 4. Tyrimo dalis

#### 4.1 Objektų paviršiaus koordinačių matavimas

 Mūsų darbe objekto paviršiaus koordinatės yra nustatomos iš kompiuterinio tomografo vaizdų pagal objektų vietą juose. XY plokštuma visuose pjūviuose yra vienoda, o Z koordinatė nustatoma pagal pjūvio eilės numerį. Kiekviename pjūvyje palyginus su sekančiu z koordinatė padidėja per 0,1 mm.

 Kiek anksčiau ši problema KTU buvo bandoma spręsti su gipsiniu dantų lankų modeliu skanuojant jį video kamera:

Kompiuterizuotos technologijos tokios kaip CAD ir CAM reikalauja veiksmingų suderinamu technologijų tam, kad pasiekti tikslias sąsajas tarp skaitmeninio modelio ir tikrojo danties lanko. Tada, sektoriaus vaizdai yra projektuojami į video kamerą naudojant optinius sistemos matus. Galutinė danties lanko rezoliucija siekė iki 4000x4000 pikselių. Pradžioje, 16 vaizdų buvo išugdyti kiekvienoje Z pozicijoje (1 figūra). Kiekvieno vaizdo dalis buvo iškirpta, pasukta ir įklijuota į vieną iš 16 pagrindinių dalių (2 figūra). Visos 16 dalių buvo įklijuotos į kiekvienos dalies aukštos rezoliucijos paveikslėlį (Figūra 3). Aukštos rezoliucijos danties gipso kopijos vaizdai keliavo pro priešapdorojamąją programinę įrangą. Tada, buvo atrasti nuopjovos kontūrai ir trimatėje erdvėje pateiktos dantų paviršiaus koordinatės. (4 figūra). Dantų sąkandžio dalių paviršiai buvo įterpti iš sukurtų tomografinio plano vaizdų. Z informacija buvo gauta iš XY tinklelio. (4 figūra) Dantų modelių paviršiai buvo sukurti naudojanti CAD ir CAM programinėmis įrangomis iš trimačių taškų (5 figūra).

Keletas trimatės optinės danties lanko matavimo sistemos išbandymų:

Gipso kopija gali būti pervesta į skaitmeninę formą su išlaikant aukštą tikslumą ir su pageidaujama informacija.

Gali būti išmatuojama apie 10 milijonų danties lanko X,Y ir Z koordinačių aibių.

Matavimo paklaida yra mažesnė nei 0,05mm.

Šios matavimo sistemos kontrolė yra pilnai automatinė.

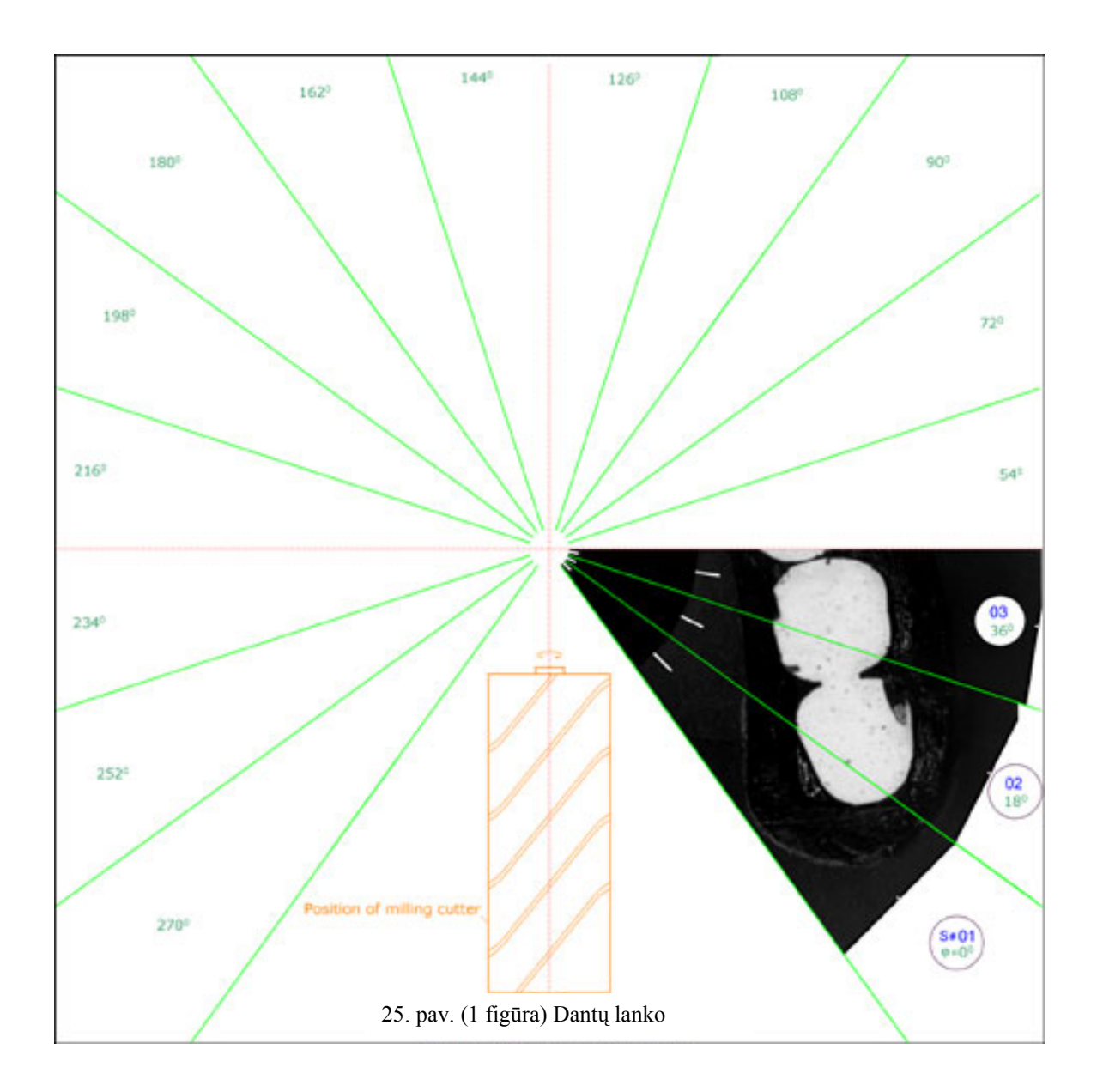

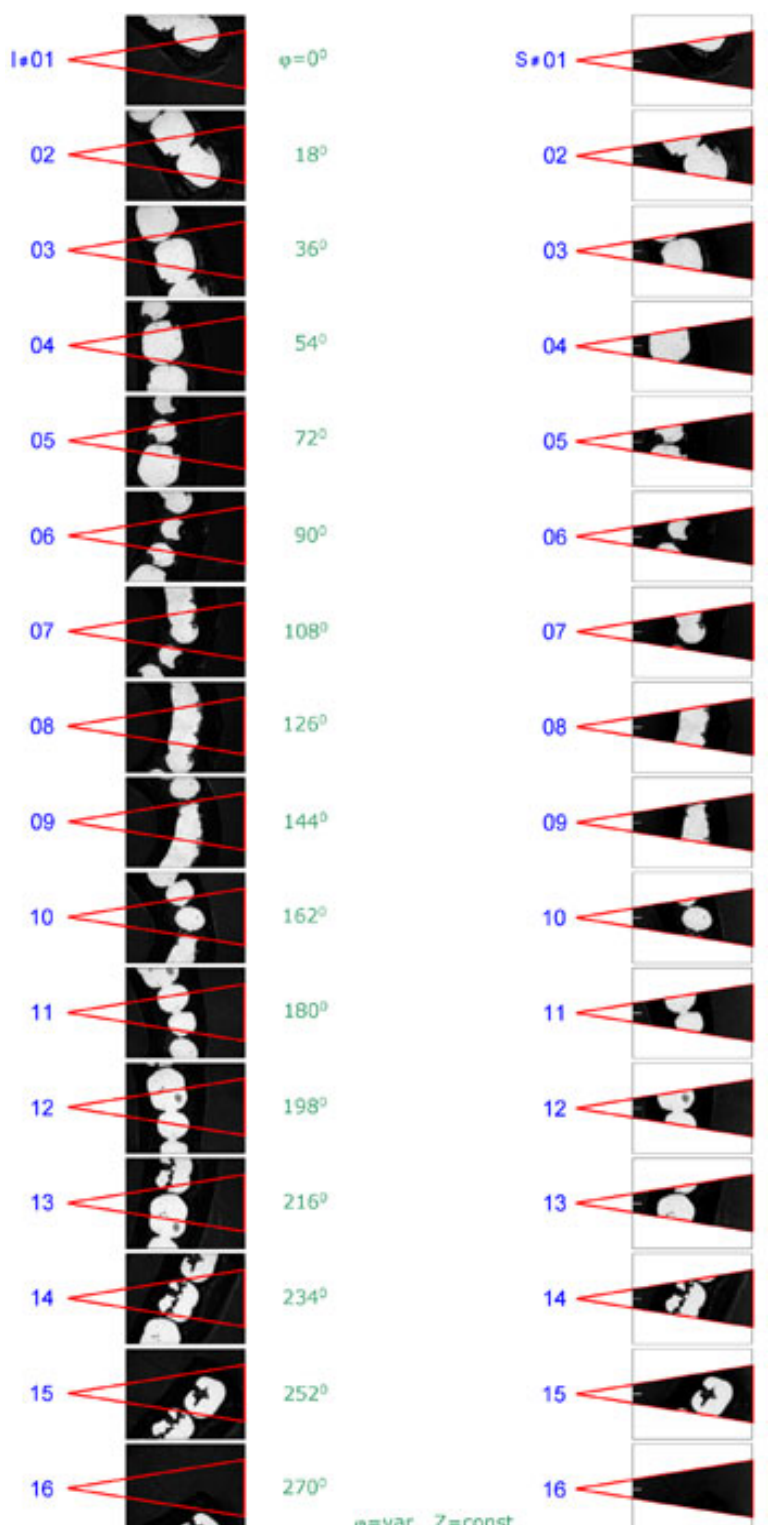

26. pav. (2 figūra) Užfiksuoti vaizdai ir dantų vaizdavimo sektoriai

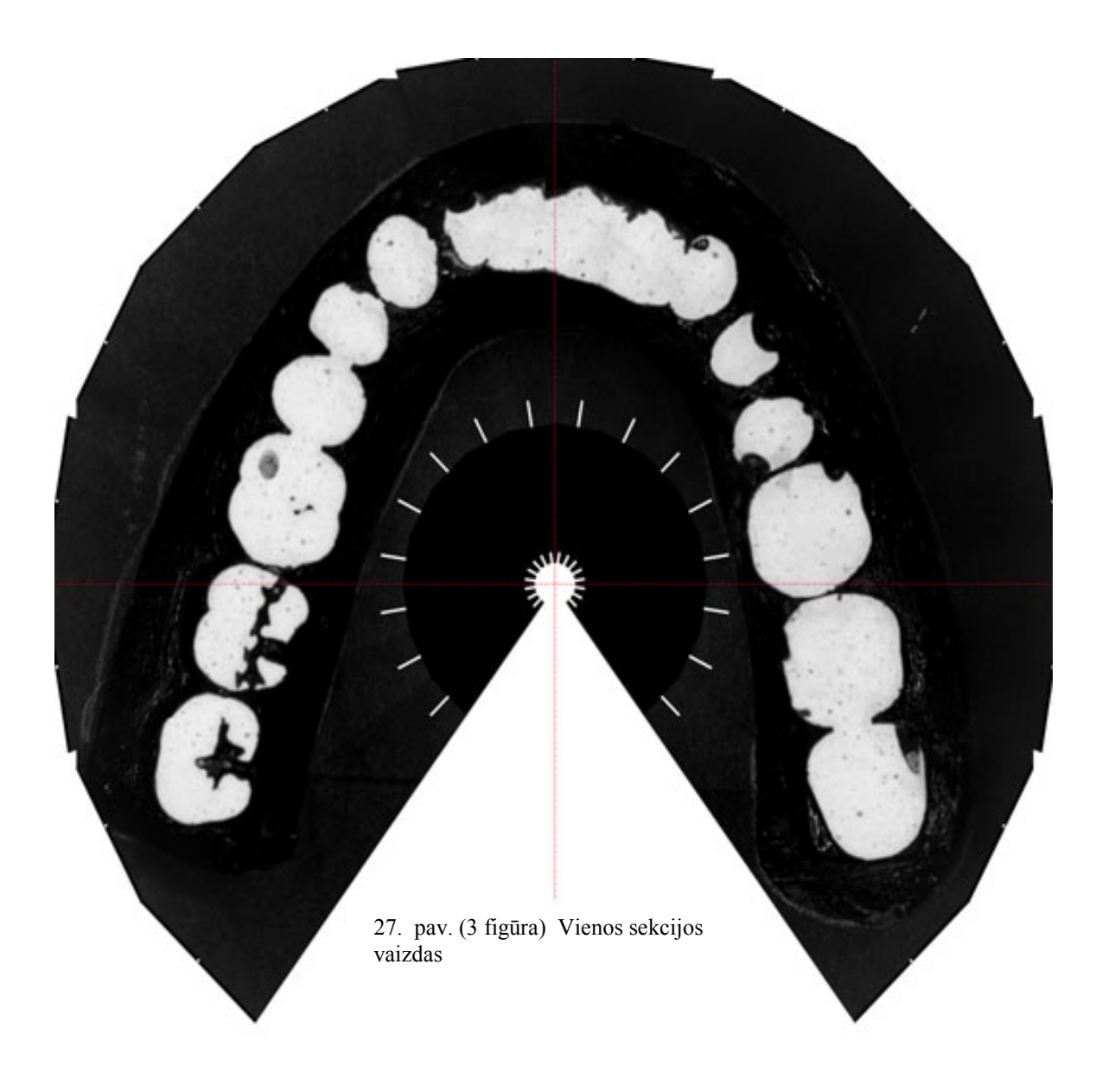

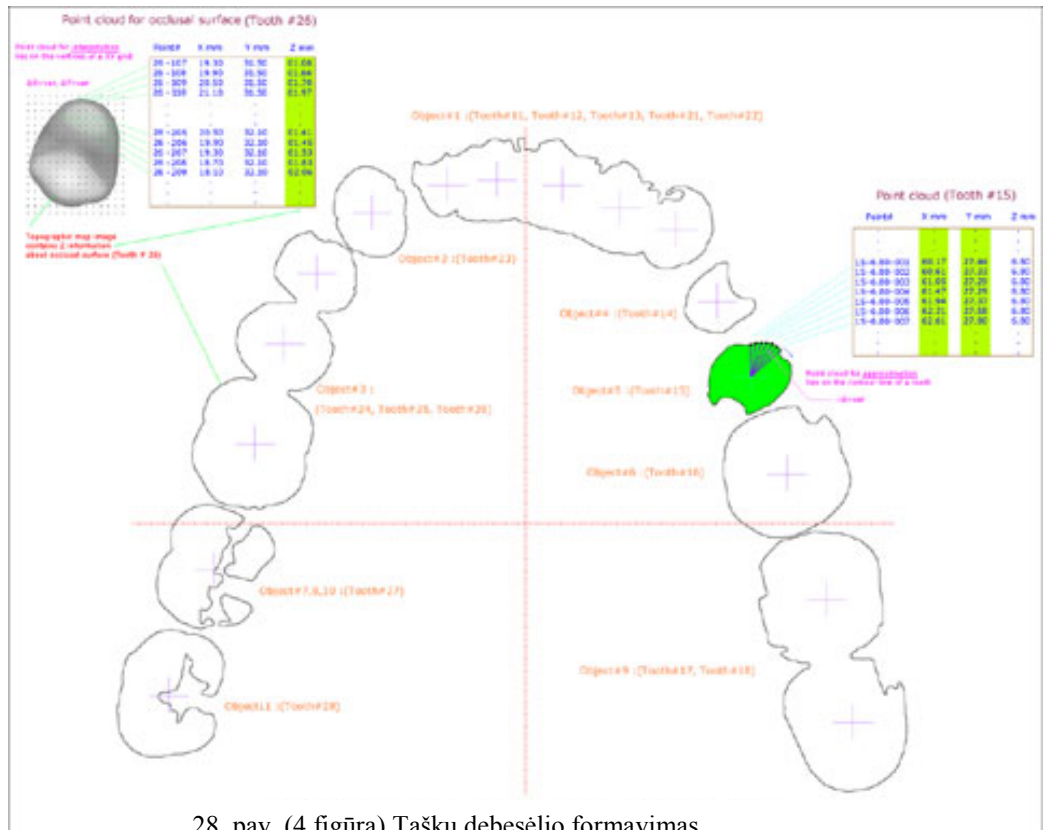

28. pav. (4 figūra) Taškų debesėlio formavimas

 Vienas iš būdų yra sujungti morfologinę kaulų informaciją, išgaunamą iš kompiuterinio tomografo ir informaciją apie apatinio žandikaulio judėjimą iš infraraudonųjų ženklų ant dantų ir suformavo sistemą, kuri gali reikiamu laiku analizuoti ir vaizdžiai pateikti rezultatus. Todėl, trimatė viso apatinio žandikaulio forma ir jo judesiai gali būti analizuojami kokybiškiau; kitaip tariant, žandikaulio judėjimo analizę galima atlikti keturiomis dimensijomis. Ši sistema gali būti naudojama norint paaiškinti kaulų deformacijos priežastis, žandikaulio judėjimo anomalijas, taip pat norint įvertinti pacientų gydymo pasirinkimus ir paruošti jiems paaiškinimus apie jų susirgimą.

## 4.2 Vaizdų apdorojimo miglotieji pažintiniai planai

Miglotieji pažintiniai planai – tai grafinės priemonės, vaizduojant sutartinių, sudėtingų modelių konceptų tarpusavio ryšius. Jų tikslas pateikti pagrįstai parinktus ryšius tarp konceptų, bei išanalizuoti modelių rezultatus. Miglotieji pažintiniai planai yra mišrus miglotųjų sistemų ir neuroninių tinklų modelis. Miglotasis tinklas susideda iš konceptų vaizduojamų grafo viršūnėmis (c<sub>i, i</sub>=1.n) ir lankais (v<sub>ij, i</sub>=1.n; j=1.n). visi lankai yra svoriniai. Lankas su nurodytu jo svoriu nusako viršūnės įtaką kitai viršūnei (skatinimą ar slopinimą), bei įtakos stiprumą. Įtaka nusakoma miglotai – daugiau kokybiškai nei kiekybiškai.

Taigi lakų svoriai gali varijuoti intervale nuo -1 iki 1, tai yra lanko svoris gali įgyti reikšmę iš intervalo [-1,1]. Vaizduojančio slopinimą lanko svoris v<sub>ij</sub> < 0 [-1,0], priešingu atveju – v<sub>ij</sub> > 0 [0,1]. Jei lanko svoris lygus 0 ( $v_{ii}=0$ ), tuomet dvi viršūnes sieja ryšys, bet nei teigiamo nei neigiamo poveikio nėra.

Nustatome rezultatų tikslumą įtakojančius faktorius:

Rezultatų tikslumą didinantys veiksniai:

- Kontrastas.
- Šviesumas.
- Filtravimas
- Didinimas.
- Susiliejusių objektų atskyrimas.
- Segmentacija.
- AOI parinkimas.
- Atspindžių pašalinimas.
- Objekto supaprastinimas.

Rezultatų tikslumą mažinantys veiksniai:

- Maža skanavimo skiriamoji geba.
- Atspindžiai ir kiti trukdžiai.
- Susilieję objektai.
- Konvertavimas.
- Apdorojamo kontūro kompleksiškumas.

Eksperimentiniu būdu nustatėme tokias veiksnių įtakas ir jų įverčius vaizdams:

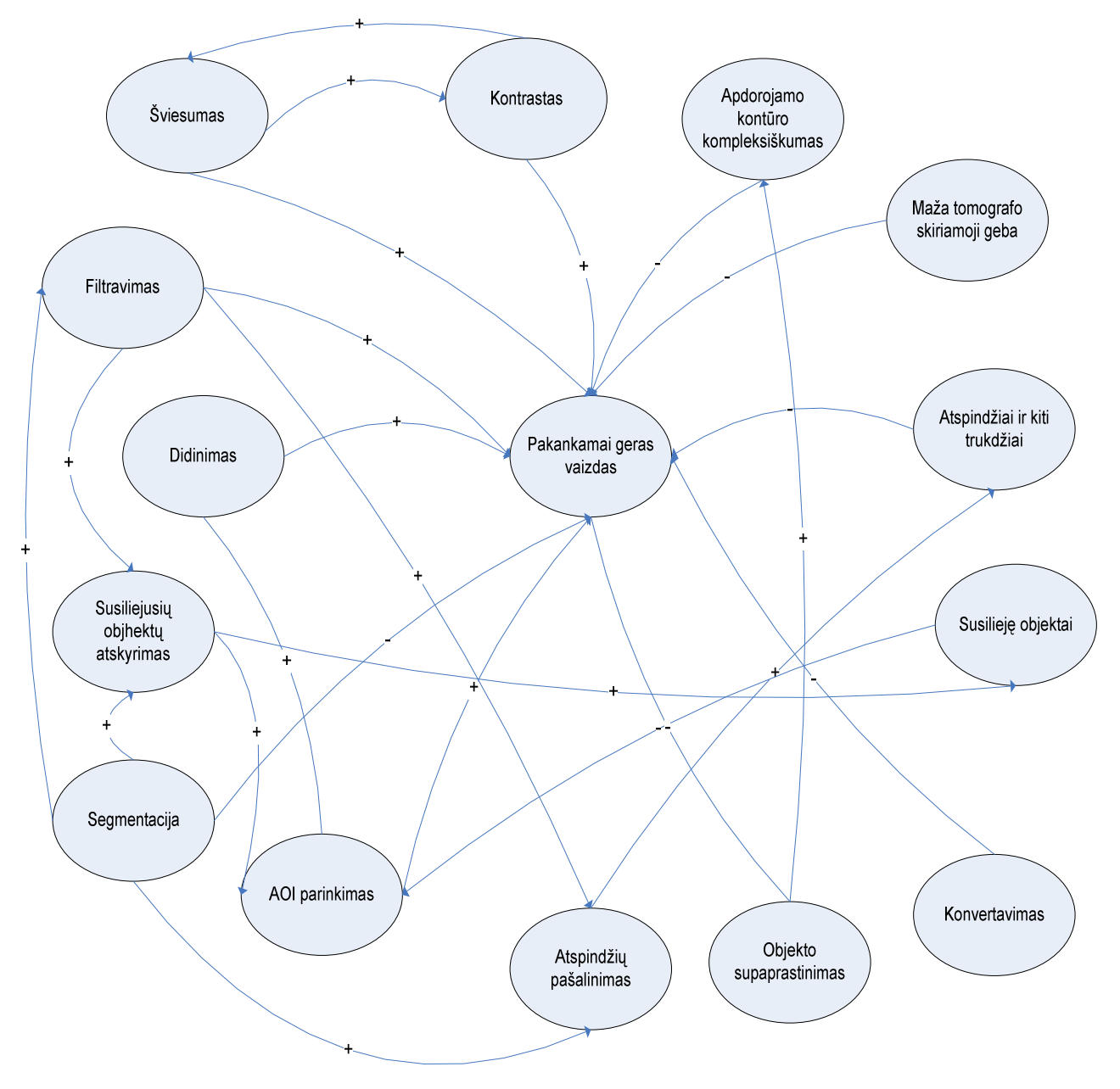

29. pav. įtakos ir jų įverčiai vaizdams

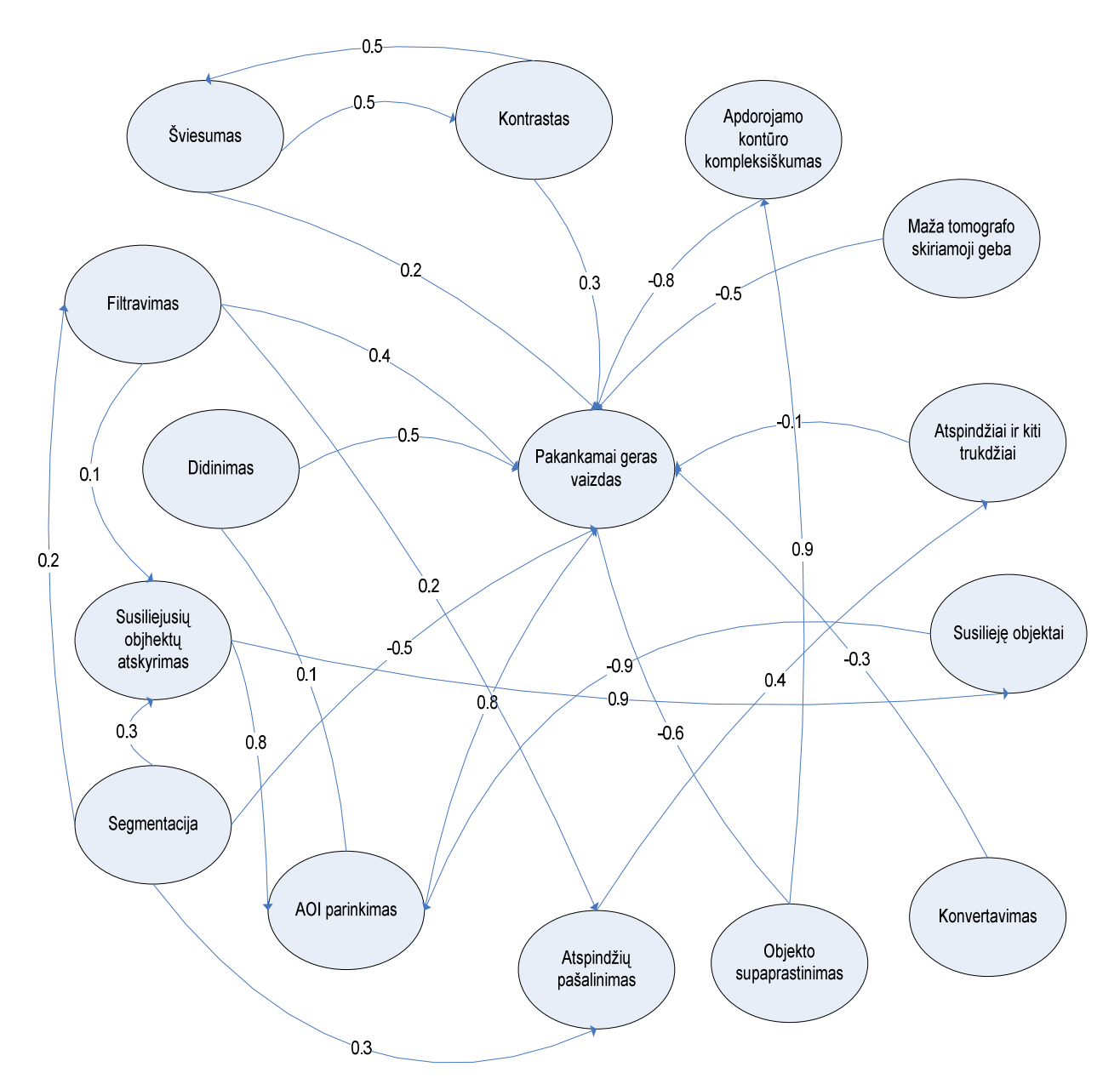

30. pav. įtakos ir jų skaitiniai įverčiai vaizdams

#### 4.3 Debesėlių filtracija

 Gavę vieno kaulo ar jo fragmento taškų debesėlį, mes turime jį apdoroti taip, kad jis tiktų poligonizuoto paviršiaus padengimui. Taškų turi užtekti, kad poligonai vienas su kitu jungtųsi taip kaip priklauso ir turi būti ne per daug, kad labai neapsunkintų poligonizavimo algoritmo darbo ir kad gautas trimatis modelis nereikalautų daug kompiuterio resursų. Jei taškų per mažai tuomet reikia arba sudaryti tarpinių taškų imant vidurkį tarp dviejų gretimų taškų arba iš naujo sudarinėti taškų debesėlį dirbtinai didinant vaizdą arba mažinant taškų nuskaitymo algoritmo kampinį žingsnį ar kitokiu būdu. Jei taškų yra per daug tai naudodamiesi programos "ImageWare" funkcijomis sumažiname taškų skaičių iki reikiamo taip, kad paties objekto kontūrai kuo mažiau pasikeistų. Taip pat reikia atidžiai pašalinti taškus kurie yra stipriai nesutampantys su modeliuojamo objekto kontūru, nes jie tikriausiai atsirado atspindžių ar kitokių trikdžių susidarymo metu.

#### 4.4 3D modelių sudarymas ir koregavimas

 Turėdami tomografu padarytus dantų lanko pjūvius, pradedame dantų lanko trimatį modeliavimą. Tomografo, kuriuo buvo daryti pjūviai, spalvų gylis 16 bitų pilkumo atspalvių. Programa "Image-Pro Plus" su kuria apdorojame pjūvius nepriima tomografo padarytų pjūvių formato, todėl mums reikia konvertuoti pjūvius į priimtiną formatą (\*.tif), taip pat reikia kad po konvertavimo išliktų toks pats pilkumo atspalvių gylis kaip ir tomografo variante (16 bitų). Kadangi standartiškai konvertuojant \*.dicom formatą į kitus formatus yra prarandama kokybė, padaroma 8 bitai iš 16, tai mes nusprendėme pasinaudoti prancūzų medikų sukurta dicom2 konvertavimo programa, kuri po konvertavimo išlaiko tą pačią (16 bitų) pustonių kokybę.

Turėdami visus pjūvius \*.tif formatu, naudodamiesi programa "Image-Pro Plus" iš jų turime gauti trimates kontūrų koordinates. Tam mums reikia išgauti kuo didesnį tikslumą. Visos norimo objekto koordinates surašomos į tekstinį failą, kuris paduodamas programai "ImageWare".

"ImageWare" aplinkoje pasikrauname koordinačių failą. Paprastai tai būna vienas atskiras kaulas ar tik jo fragmentas. Tada pašaliname visus koordinatėmis aprašytus taškus, kurie yra ne to kaulo dalis. Tai gali būti visokie atspindžiai pasitaikę tomografiniuose vaizduose, bei gretimų kaulų kontūrai. Jei taškų aprašančių kaulą yra labai daug, tai apsunkins programos darbą ir gautas modelis reikalaus labai daug kompiuterio resursų. Todėl taškų skaičių reikia optimizuoti sumažinant jį tiek,

kad kaulo vaizdas vis dar būtų pakankamai tikslus. Turimus taškus imame kaip taškų debesį ir nustatome jam reikiamą kiekį "susikirtimo sekcijų". Tuomet gautam taškų debesiui naudojame poligonizavimo funkciją. Gautą kaulą įdedame į galutinį viso dantų lanko modelį, pagal koordinates tiksliai į tą vietą kur jis turi būti.

#### 4.5 Programinės įrangos taikymas

Gavę pjūvius \*.dicom formate konvertuojame juos į \*.tiff formatą, pasinaudodami programomis Dicom2 ir Adobe Photoshop. Konvertuodami šiomis programomis visus konvertavimo parametrus nustatome taip kad visą katalogą su vaizdais sukonvertuotų automatiškai ir konvertavimo metu neprarastume informacijos.

"Image Pro Plus" programoje apdorojame sukonvertuotus pjūvius. Paėmę kiekvieną pjūvi sureguliuojame jo kontrastą taip, kad kuo geriau išsisikirtų dantų lanko kontūras. Taip pat pasirenkame filtravimo metodą kuris geriausiai padidina dantų lanko kontūro ryškumą. Dažniausiai naudojame Gauso filtravimo metodą (HiGauss): Taip pat išdidinam paveikslėlį, To reikia kad gautume daugiau kontūro taškų. Kontūro koordinačių gavimui naudojame algoritmą, kuris ima duotos srities centro tašką ir brėžia spindulį iki duotos srities pabaigos, kai brėždamas sutinka kaulo kontūrą to taško koordinates įrašo į failą. Kitą spindulį brėžia pasukus nustatytu kampu. Taip darome kol apeiname visą apskritimą ir gauname kontūro koordinates (X, Y). Norint gauti trimatį vaizdą, pereiname visus pjūvius toje pačioje srityje, bei suteikiame z koordinatę, kiekvienam kitam pjūviui ją padidinime nustatytu vienetu. Visos norimo objekto koordinates surašomos į tekstinį failą, kuris paduodamas programai "ImageWare".

"ImageWare" aplinkoje pasikrauname koordinačių failą. Paprastai tai būna vienas atskiras kaulas ar tik jo fragmentas. Tada pašaliname visus koordinatėmis aprašytus taškus, kurie yra ne to kaulo dalis. Tai gali būti visokie atspindžiai pasitaikę tomografiniuose vaizduose, bei gretimų kaulų kontūrai. Jei taškų aprašančių kaulą yra labai daug, tai apsunkins programos darbą ir gautas modelis reikalaus labai daug kompiuterio resursų. Todėl taškų skaičių reikia optimizuoti sumažinant jį tiek, kad kaulo vaizdas vis dar būtų pakankamai tikslus. Turimus taškus imame kaip taškų debesį ir nustatome jam reikiamą kiekį susikirtimo sekcijų. Tuomet gautam taškų debesiui naudojame poligonizavimo funkciją. Gautą kaulą įdedame į galutinį viso dantų lanko modelį, pagal koordinates tiksliai į tą vietą kur jis turi būti.

## 4.6 Naudojamos funkcijos

Pateikiame trumpą mūsų dažniausiai naudojamų funkcijų aprašymą:

Gauso filtravimo metodas: šis filtravimas akcentuoja visus kraštus vaizdo viduje žymiai padidindamas visų perėjimų intensyvumą vaizde. Tai yra atliekama naudojant techniką vadinamą "nuaštrinimo maskavimu", kuri iš esmės paryškina vaizdą atimdama žemopraėjimo rezultatus iš pirminio vaizdo (nors tai yra ir rezultatas, jis pasiektas naudojant susukimo procesą, bet ne atimant išplaukusį vaizdą iš pirminio). Gražių detalių išryškinimui vaizde ar vaizdo, kuris buvo išplaukęs, perfokusavimui naudojamas paaštrinimas. Jis naudoja Gauso kreivės tipo branduolį, kuris gali būti 7x7 ir 9x9 dydžio.

Dydžio keitimas: šis procesas paprasčiausiai keičia erdvinę rezoliuciją pridedant (replikuojant) arba pašalinant (sunaikinant) pikselius tam kad pasiektumėme reikiamus išmatavimus

Susikirtimo sekcijų nustatymas: Debesėlis, kuris gaunasi rezultate yra skanavimo debesėlis, o susikirtimo sekcijos yra debesėlio skanavimo linijos. Ši funkcija sukuria švelniai kintančius sekcijos elementus pašalindama persidengimus tarp skirtingų debesėlių. Jei duomenys vaizduoja nuskenuotą formą iš skirtingų skenavimo šaltinių (skirtingų pozicijų, skenavimo laikų, ar įrenginių), tai gali turėti sisteminių kitimų tarp skirtingų duomenų sričių. Ši funkcija pašalina persidengimus atsirandančius iš tokių kitimų.

Poligonizavimas: ši funkcija pirmiausiai poligonizuoja kiekvieną paviršių su nustatyta tolerancija. Prie paviršių ribų, individualių taškų debesėlių poligonų viršūnės yra suderinamos, kad uždarytų visus atvirus kraštus. Galiausiai, individualių paviršių taškų debesys yra sudedami, kad suformuotų vieną uždarą poligonizuotą debesėlį.

#### 4.7 Rezultatai

• Vaizdų apdorojimui supaprastinti sudarytas miglotasis pažintinis planas.

- Ištirtos galimybės redaguoti koordinačių masyvus.
- Nustatytas apibrėžtas trimačio modelio formavimo algoritmas.

#### 5. Eksperimentinė dalis

#### 5.1. Vaizdo skiriamoji geba ir jos įtaka

Vaizdo skiriamoji geba – labai svarbus parametras vaizdo kokybei. Tai taškų eilutėje ir eilučių vaizde (paveikslėlyje, pjūvyje) skaičius užrašomas paprastai tokiu pavidalu 1024x768. Pirmas skaitmuo taškų skaičius eilutėje, antras eilučių skaičius. Vaizdas būna sudarytas iš tam tikro taškų skaičiaus, kuo daugiau taškų tuo mažiau iškraipytas vaizdas gaunamas.

Sąvoka vaizdo skiriamoji geba (rezoliucija) nurodo, kiek pikselių tenka į colį (ppi), t.y. kokiu tankumu sudėlioti taškai mūsų vaizde. Rezoliucija yra vienas iš svarbiausių parametrų, apsprendžiančių vaizdo kokybę. Jei reikia didesnės rezoliucijos, tenka, arba sumažinti fizinius vaizdo matmenis, arba padidinti vaizdo taškų skaičių (tankį). Tankio sumažinimas gali būti pavojingas, nes taip pašalinami taškai iš vaizdo ir tuo pačiu tam tikros vaizdo detalės.

Tankio padidinimas prideda vaizdo taškų, suderindamas juos su jau egzistuojančių taškų spalva. Rezultatas gali būti vaizdo ryškumo sumažėjimas. Be to, didėja failo apimtis, dirbama lėčiau.

Pavyzdžiui pateikti vaizdai:

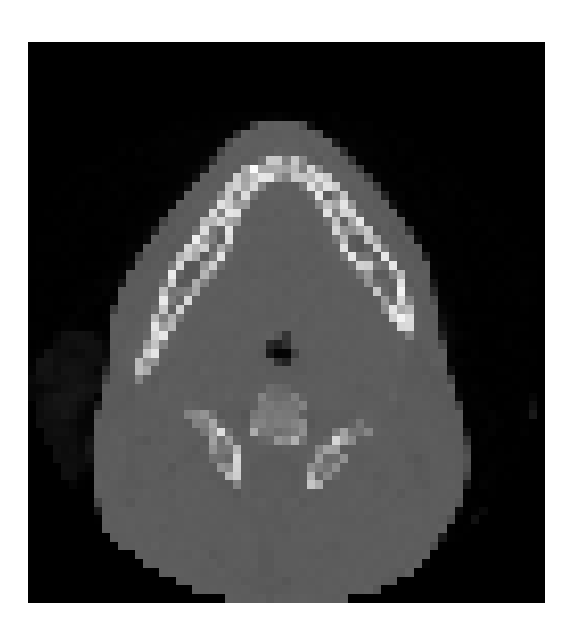

 pradinė skiriamoji geba 64x64. 31. pav. 4 kartus išdidintas paveikslėlis, kurio

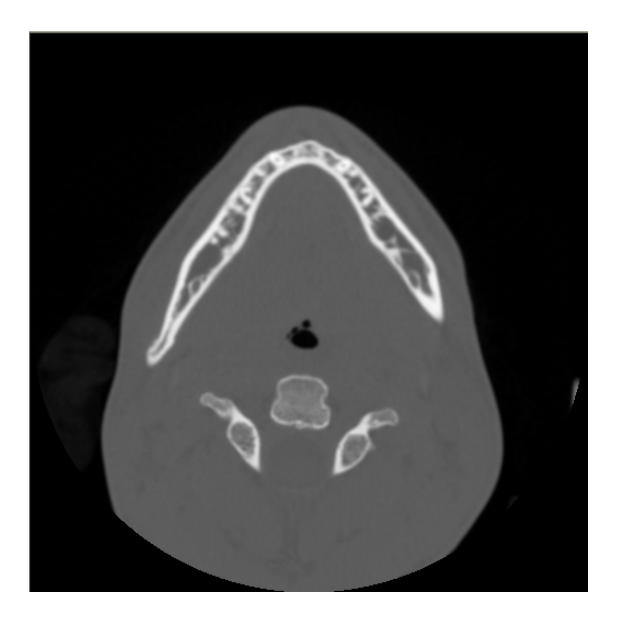

32. pav. 2 kartus sumažintas paveikslėlis, kurio pradinė skiriamoji geba 512x512.

Aiškiai matomas skirtumas mums parodo, kad geriausia rinktis kuo didesnę skiriamąją gebą darant vaizdą(pjūvį, nuotrauką) iš pradžių, nei didinti mažos gebos vaizdą. Rezultatai gauti naudojant skirtingas skiriamasias gebas vaizduose.

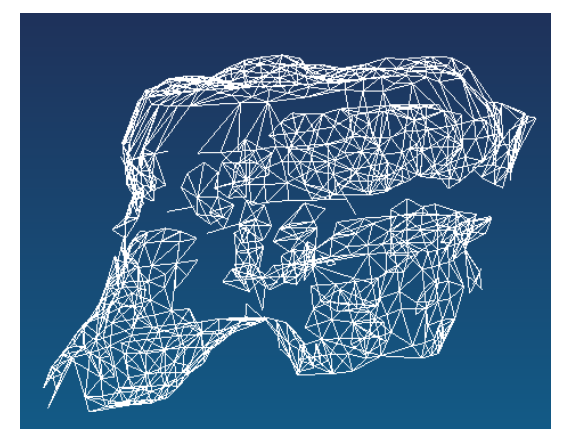

33. pav. Danties modelis naudojant 512x512 skiriamają gebą

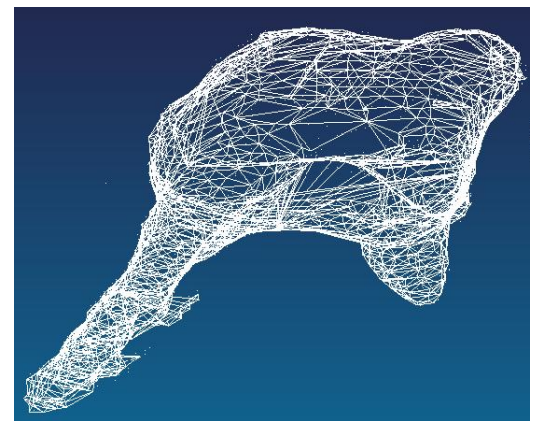

34. pav. Danties modelis naudojant 1536x1536 skiriamają gebą 28043taškų

33. pav., praktiškai sunku netgi pasakyti ar tai dantis, trūkstą taškų kuriuos galėtų apjungti į vientisą dantį buvo 1063 taškų, gauta 1281 poligonų, 34. pav., taškų daugiau aštuoniais kartais 8043, o ir vaizdas matosi smulkesnis ir aiškesnis – gauta 3343 poligonai.

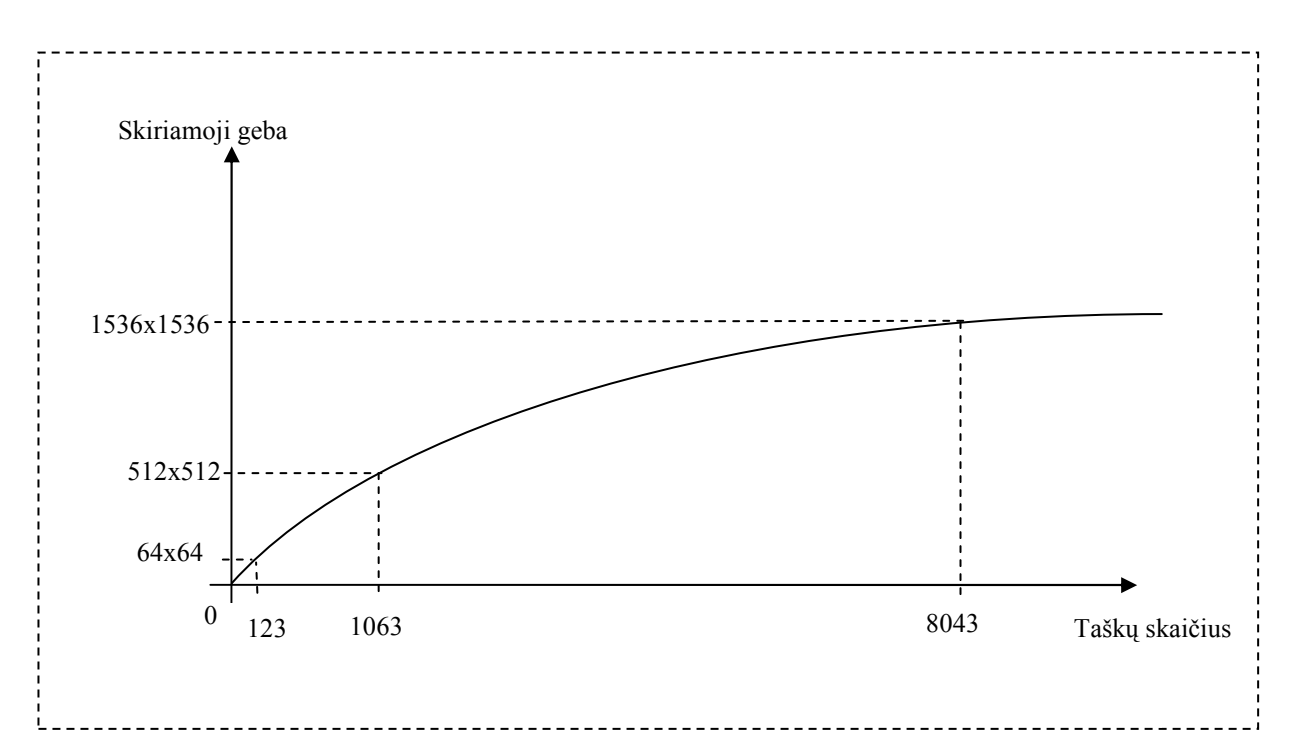

Grafikas parodo kaip skiriasi mažoje ir didelėje geboje išgautas taškų skaičius. 34 pav. vaizdo pavyzdys yra pakankamai ryškus, kad butų galima sudaryti danties trimatį modelį, galima dar didinti skiriamąją gebą, bet rezultatas pagerės nežymiai, tačiau tam reikės išnaudoti daug daugiau laiko ir bus didesni kaštai.

## 5.2. Vaizde esančių objektų segmentacija

 Segmentacija yra vaizdo išdalijimas į prasmingus, ką nors bendrą turinčius rajonus, pvz.: ribas, kuriuose yra vienišas objektas. Vaizde esančių objektų segmentacija yra būtina tada kai, vaizde yra daug objektų, o analizuoti mums reikia tik vieną arba keletą iš jų. Arba jeigu objektų yra daug ir algoritmas skirtas analizavimui tinkamas tik vienam objektui - todėl vaizdą reikia segmentuoti į objektus ir kiekvieną objektą analizuoti atskirai.

Vėl imame tą patį pjūvį ir iš jo rankiniu būdu pasirenkame norimą sritį.

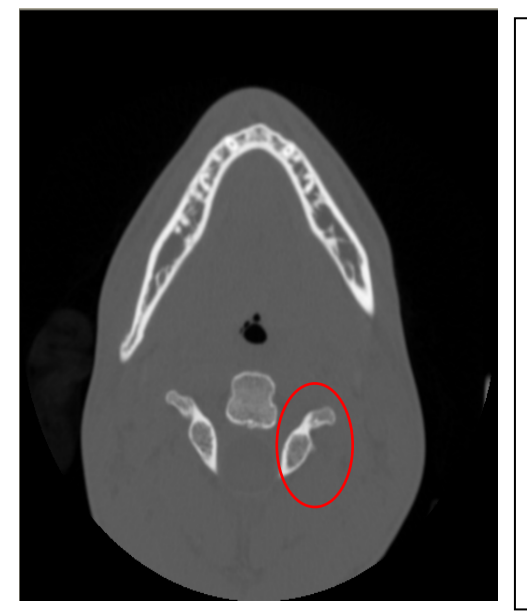

pažymeta raudonai. **pažymeta raudonai**. 35. pav. Pasirinkta sritis kurią analizuojame,

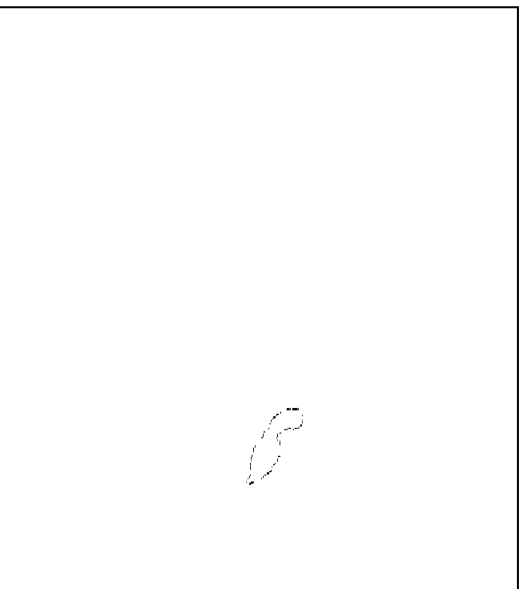

36. pav. Gautas taškinis kontūras, kuris jau bus naudojamas pagrindiniam tikslui.

## 5.3. Naudotos makro komandos

Iš duotų dvimačių pjūvių reikia gauti norimo objekto (danties, kaulo, žandikaulio) trimatį taškų debesėlį, kiekvieną tašką aprašant trimis koordinatėmis.

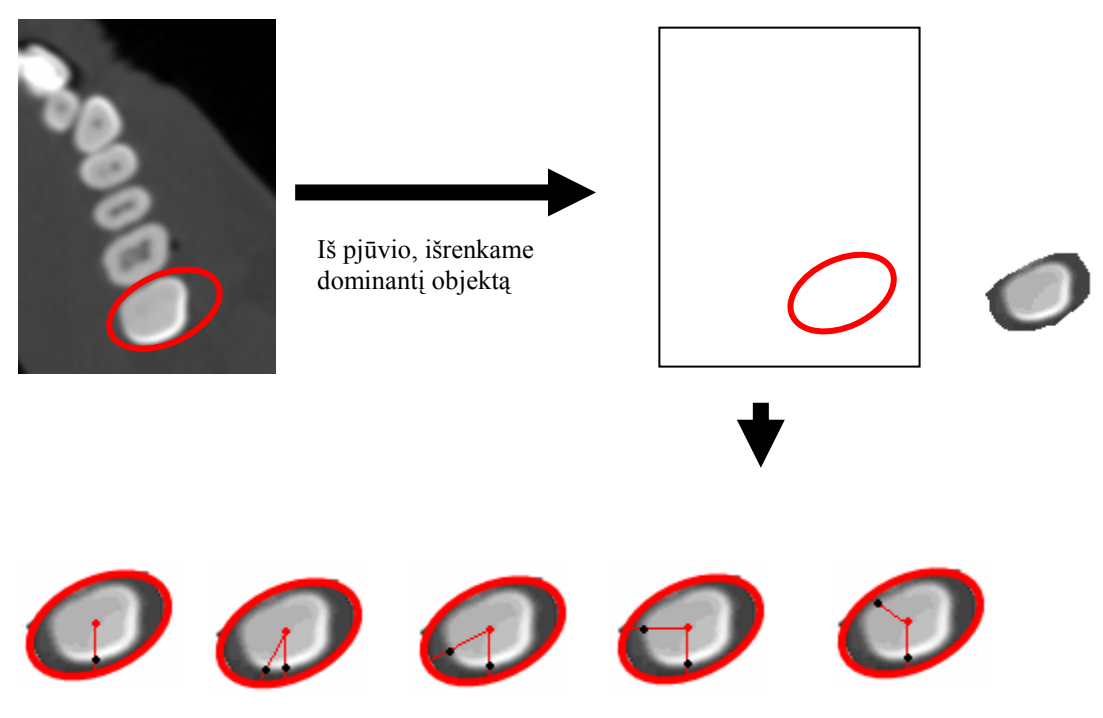

37. pav. Makro komandos veikimo principas

37. pav. Trumpai: iš paimtos srities centro brėžiama linija, ir kai susikerta su norimo objekto ir aplinkos kontūru, dedamas taškas. Po to linija brėžiama pasukus keletu laipsnių ir vėl gaunamas taškas, taip apeinamas visas objektas, ir taškų koordinatės išsaugomos atmintyje.

Pagal duotą pavyzdį sudaromas pseudokodas:

```
While neapeitas dominantis objektas ratu do
   Loop 1: einama nuo srities centro tiesia linija link srities
kontūro 
   If rastas objekto ir aplinkos susikirtimo taškas 
     Then susikirtimo taško koordinatės įrašomos į atmintį
     Else pasislenkama linija nustatytu atstumu (pikseliu) 
       Reapeat Loop 1 
      Linija pasukama vieno laipsnio kampu kampu 
End;
```

```
Šią dalį pavadinkime PKR (pjūvio koordinačių radimas)
```
Jo kodas programoje Image Pro Plus:

```
' Pasirinkti sriti, kurioje bus matuojamos koordinates, 
pavyzdziui,: 
            ret = IpAoiManager(AOISET, "Box1") 
                           'ret = IpAoiCreateEllipse(ipRect) 
                  'ret = IpAoiManager(AOIADD, "Box1") 
                                     ret=IpMacroStop("Select 
AOT", 0)
                 ret = IpAoiManager(AOIADD, "Box1") 
                  'ret = IpAppCloseAll() 
                j j = 0 Else 
                    ret = IpWsScale(1536, 1536, 1)ret = IpScalsetUnit(5.0, 1.666667)ret = IpSCalSetUnit(5.0, 5.0)ret = IPSCalShow(0)
```
'nupjovem

```
ret = IpSeqShow(1) ret = IpSegSetAttr(SETCURSEL, 0) 
 ret = IpSegSetAttr(CHANNEL, 0) 
 ret = IpSegPreview(CURRENT_B_W) 
ret = IPSeqShow(1) ret = IpSegSetAttr(SETCURSEL, 0) 
 ret = IpSegSetAttr(CHANNEL, 0) 
 ret = IpSegPreview(CURRENT_B_W)
```

```
ret = IpSeqShow(1)
```

```
 ret = IpSegSetAttr(SETCURSEL, 0)
```

```
 ret = IpSegSetAttr(CHANNEL, 0)
```

```
 ret = IpSegPreview(CURRENT_B_W)
```

```
ret = IpSegSetRange(0, 0, ry)
```
 $ry=ry-400$ 

ret = IpSegPreview(CURRENT\_B\_W)

- $ret = IpSeqShow(1)$
- ret = IpSegSetAttr(SETCURSEL, 0)
- ret = IpSegSetAttr(CHANNEL, 0)
- ret = IpSegPreview(CURRENT\_B\_W)
- $ret = IPSeqShow(1)$
- ret = IpSegSetAttr(SETCURSEL, 0)
- ret = IpSegSetAttr(CHANNEL, 0)

```
 ret = IpSegPreview(CURRENT_B_W)
```

```
ret = IpSegCreateMask(5, 0, 1)
```

```
ipICal(0) = 0
```

```
ipICal(1) = 65535
```

```
ret = IpBlbMultiRanges(ipICal(0), 1)
```

```
ret = IPSeqShow(0)
```
'iki cia

#### End If

' Po keliolikos ar keliu desimciu kadru si AOI reikia pakoreguoti taip,

' kad AOI butu tik vienas objektas, nesilieciantis su AOI riba:

```
 ret = IpAoiManager(AOISET, "Box1") 
' Padidina ryskuma: 
             ret = IpFltConvolveKernel("HIGAUSS.7x7", 10, 1) 
' Pasirinkti tinkama binarizavimo slenksti, siuo atveju jis 
lygus 30208: 
                    ret = IpSegSetRange(0, 0, 30208)ret =
IpSegPreview(CURRENT_B_W) 
                           ret = IPSegShow(1) ret = IpSegSetAttr(SETCURSEL, 
0) 
                            ret = IpSegSetAttr(CHANNEL, 0) 
                            ret = 
IpSegPreview(CURRENT_B_W) 
                           ret = IpSegShow(1) ret = IpSegSetAttr(SETCURSEL, 
0) 
                            ret = IpSegSetAttr(CHANNEL, 0) 
ret =
IpSegPreview(CURRENT_B_W) 
' Sukuria KAUKE: 
ret =IpSegCreateMask(5, 0, 1) 
                                   ret = IPSegShow(0)ret = IPB1bShow(1)ret =IpAoiShow(FRAME_RECTANGLE) 
ret =IpBlbSetAttr(BLOB_AUTORANGE, 1) 
                                    ret = 
IpBlbSetAttr(BLOB_BRIGHTOBJ, 0) 
      ret = IpBlbCount() 
      ret = IpBlbUpdate(0)
```

```
 ret = IpAoiShow(FRAME_NONE) 
                           ReDim blbpts(1000) As POINTAPI 
                           Dim numpoints As Integer, numobj As 
Integer 
                           Dim status As Integer, i As Integer 
        ret = IpBlbGet(GETNUMOBJ, 0, 0, numobj) 
                          For i = 0 To numobj - 1
                              ret = IpBlbGet(GETSTATUS, i, 0, 
status) 
                             If status >= 0 Then
                              numpoints = IpBlbGet(GETPOINTS, i, 
1000, blbpts(0)) 
                          If numpoints > 0 Then
                          ret = IpAoiCreateIrregular(blbpts(0),
numpoints) 
                          ret = IpOpNumberLogic(0, OPL NOT, 0) End If 
                              End If 
                           Next i
```

```
' Atsimeno sio pjuvio kontura: 
       ret = IpAoiManager(AOIADD, "Galvos_AOI")
```
Aukščiau esančiu algoritmu mes randame tik vieno pjūvio dvimates koordinates, tam kad sudarytume iš daugelio pjūvių taškų debesėlį trimatėje erdvėje, reikia kiekvienam pjūvį apdoroti šiuo algoritmu ir pridėti trečiają koordinatę.

Z

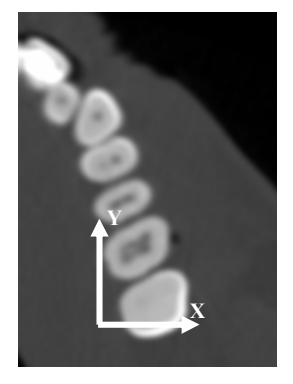

38. pav.Vienas pjūvis. 39. pav. Daug pjūvių

Prieš pradedant algoritmą visi pjūvių vaizdai būna sunumeruoti nuo 0000001 iki tiek kiek pjūvių iš viso yra.

Pseudokodas atrodytų taip:

```
While yra vaizdų do
       Pjūvio Nr. Dalinamas iš 10 ir 
        priskiriamas koordinatei Z. 
        Pjūvis išdidinamas 3 kartus. 
       IF nurodyta sritis 
  Then sumažinamas pjūvis iki pradinio dydžio
        Vykdyti PKR 
        Else nurodyti sritį. 
       Koordinates surašo į failą. 
        Imamas sekantis vaizds 
End;
```
5.4. Kaukolės pjūviai

Pjūviai yra gaunami skanuojant galvą kompiuteriniu tomografu:

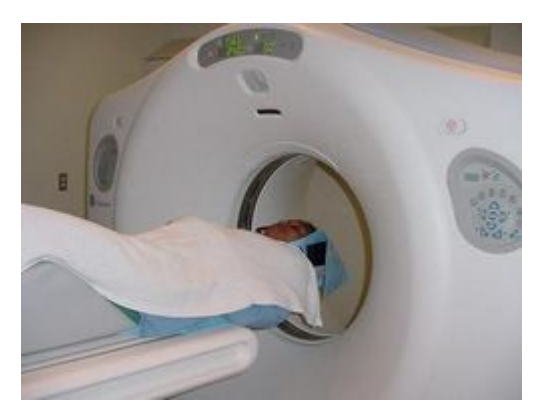

40. pav. Skenavimas kompiuteriniu tomografu

Norint išgauti kuo didesnį tikslumą kiekvienas pjūvis daromas kas 0.6mm. Taip gaunama iš viso 1250 pjuvių. Keletas pavyzdžių:

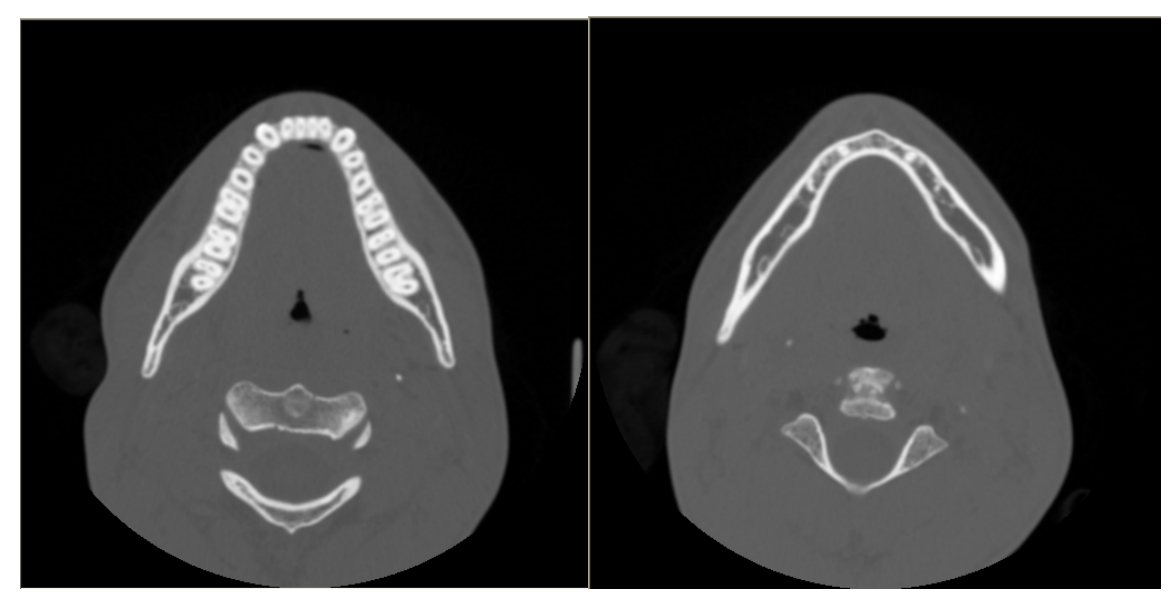

41. pav. Apatinio žandikaulio ir dantų lanko pjūviai

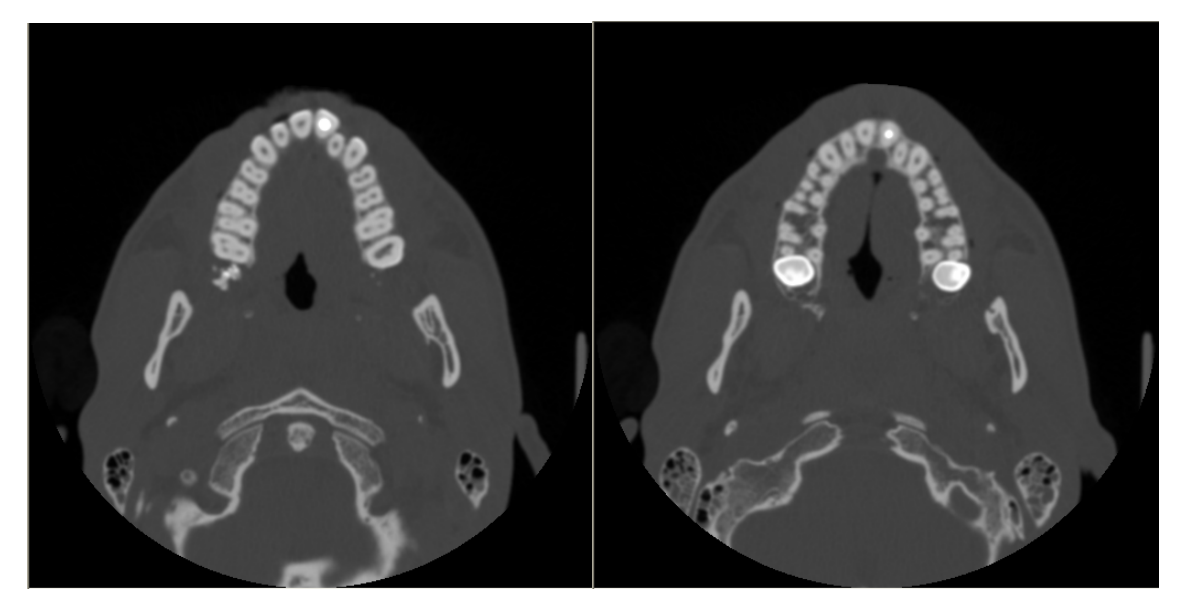

42. pav. Viršutinio žandikaulio ir dantų lanko pjūviai

## 5.5. Dantų taškinis koordinačių vaizdas

 Apdorojus pjūvius makro komanda išgaunamos kontūrų koordinates trimatėje erdvėje.

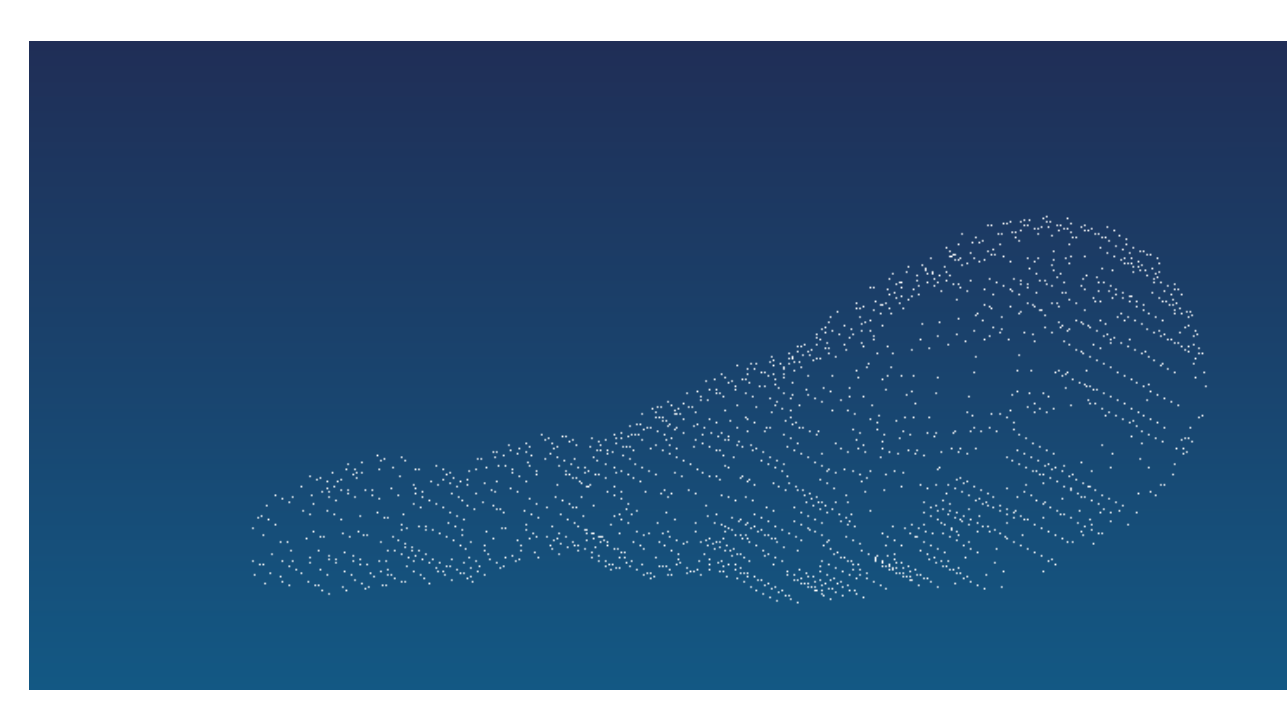

Dvimačiame paveikslėlyje taškų debesėlis atrodo esantis plokštumoje:

43. pav. Vieno danties taškų debesėlis.

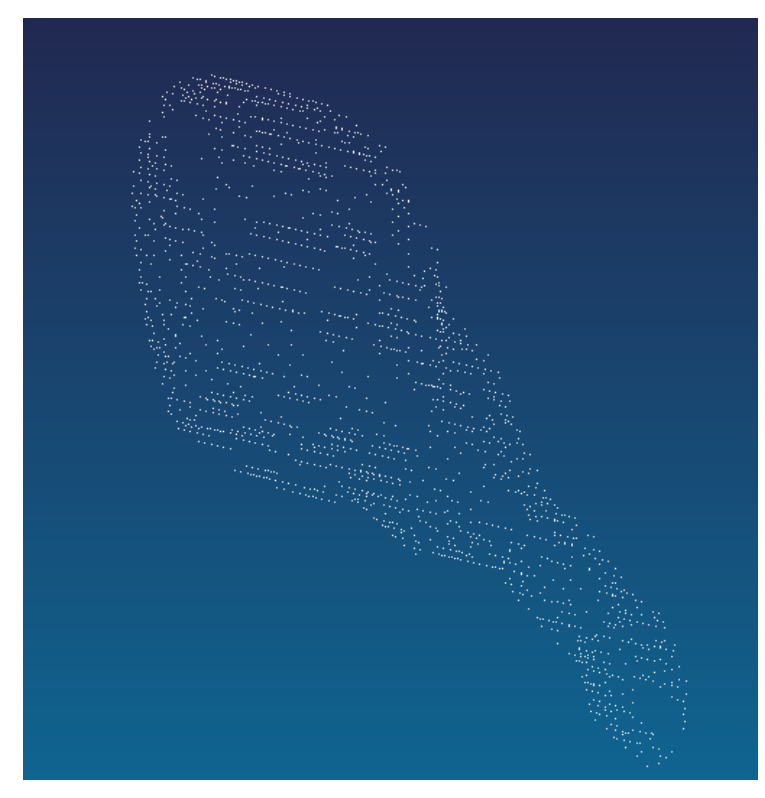

44. pav. Vieno danties taškų debesėlis

## 5.6. Trimatis modelis

Trimatis modelis gaunamas taškų debesėlį apjungus i poligonus.

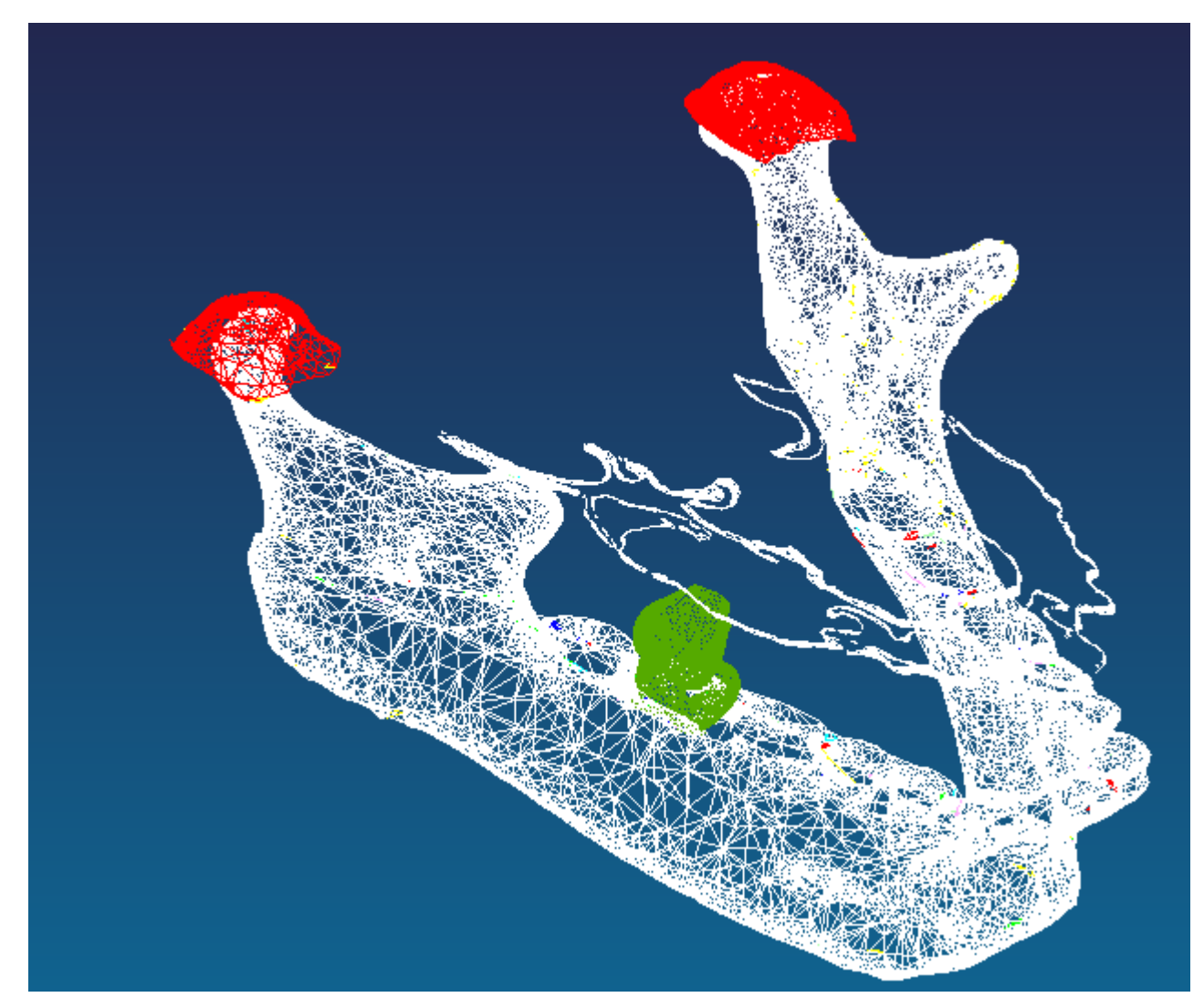

45. pav. Apatinio žandikaulio dantų lanko trimatis modelis:

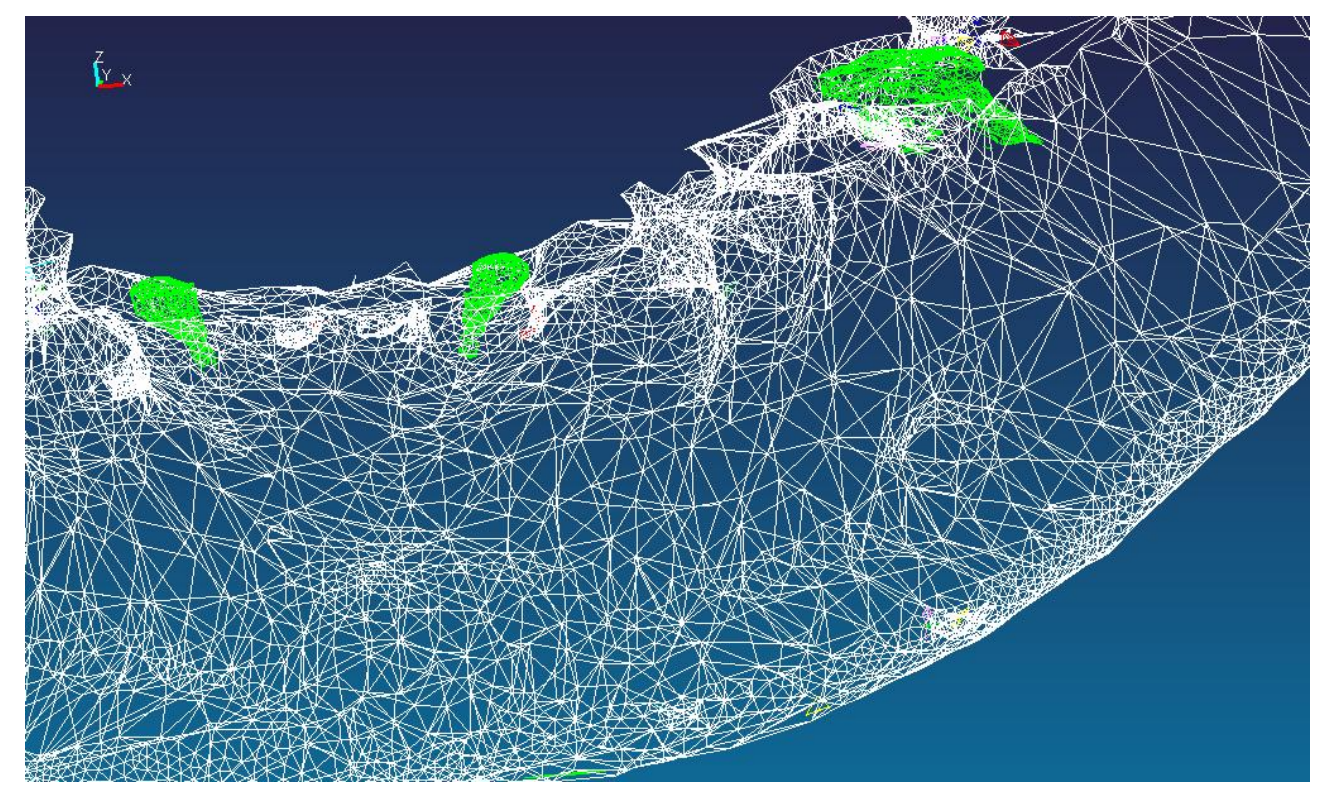

46. pav. Dantų lanko trimatis modelis iš arčiau

## 5.7. Išvados

- Labai svarbu pačius pradinius duomenis gauti kuo didesnio tikslumo bei kuo mažiau trikdžių.
- Segmentuoti vaizdo objektus į mažesnius, kad analizavimas būtų kuo paprastesnis ir pasitaikytų mažiau klaidų.
- Šalinti trikdžius nepakeičiant pradinės objektų informacijos.

#### 6. Išvados

 Mūsų gautas rezultatas įrodo, kad šis metodas yra efektyvus. Juo naudojantis galime gauti pakankamai tikslų trimatį kramtymo sistemos modelį. Šiuo metu skanavimą tomografu jau galime taikyti gyvam pacientui, nes gaunama radiacijos dozė neviršija leistiną maksimalią ribą. Mūsų kompiuterinio tomografo maksimali skiriamoji geba yra 512 x 512. Turint galimybę padaryti pjūvius aukštesne rezoliucija dantų karūnėlių kontūrų sudarymas taptų daug paprastesniu. Skanuojant kompiuteriniu tomografu pacientą reikėtų laikyti šiek tiek pražiodintą ir jei įmanoma tarp dantų įterpti plonas plokšteles, kad kuo mažiau būtų tarpusavyje besiliečiančių dantų paviršių. Galima būtų patobulinti sudėtingų paviršių suformavimo algoritmą.

 Gauti rezultatai buvo pristatyti X tarptautinėje biomedicininės inžinerijos konferencijoje.

## 7. Literatūra

1. Beek M, Koolstra JH, Van Ruijven LJ, Van Eijden TMGJ. Three-dimensional finite element analysis of the cartilaginous structures in the human temporomandibular joint. J Dent Res 2001;80:1913–8.

2. O'Mahony AM, Williams JL, Spencer P. Anisotropic elasticity of cortical and cancellous bone in the posterior mandible increases peri-implant stress and strain under oblique loading. Clin Oral Implants Res 2001;12:648–57.

3. Koolstra JH. Dynamics of the human masticatory system. Crit Rev Oral Biol Med 2002;13:368–80.

4. Hannam AG, Wood WW. Relationships between the size and spatial morphology of human masseter and medial pterygoid muscles, the craniofacial skeleton and jaw biomechanics. Am J Phys Anthropol 1989;80:429–45.

5. Van Spronsen PH, Weijs WA, Prahl-Andersen B, Valk J, Van Ginkel FC. Comparison of jaw muscle bite force cross-sections obtained by means of magnetic resonance imaging and high-resolution CT-scanning. J Dent Res 1989;68:1765–70.

6. Van Spronsen PH, Weijs WA, Van Ginkel FC, Prahl-Andersen B. Jaw muscle orientation and moment arms of long-face and normal adults. J Dent Res 1996;75:1372–80.

7. Raadsheer MC, Van Eijden TMGJ, Van Spronsen PH, Van Ginkel FC, Kiliaridis S, Prahl-Andersen B. A comparison of human masseter muscle thickness measured by ultrasonography and magnetic resonance imaging. Arch Oral Biol 1994;39: 1079–84.

8. Goto TK, Langenbach GEJ, Hannam AG. Length changes in the human masseter muscle after jaw movement. Anat Rec 2001;262:293–300.

9. Zhang F, Langenbach GEJ, Hannam AG, Herring SW. Mass properties of the pig mandible. J Dent Res 2001;80:327–35.

10. Zhang F, Peck CC, Hannam AG. Mass properties of the human mandible. J Biomech 2002;35:975–8.

11. Peck CC, Langenbach GEJ, Hannam AG. Dynamic simulation of muscle and articular properties during wide jaw opening. Arch Oral Biol 2000;45:963–82.

12. Peck CC, Sooch AS, Hannam AG. Forces resisting jaw displacement in relaxed humans: a predominantly viscous phenomenon. J Oral Rehabil 2002;29:151– 60.

13. Palla S, Krebs M, Gallo LM. Jaw tracking and temporomandibular joint animation. In: McNeill C, editor. Science and Practice of Occlusion. Chicago, IL: Quintessence; 1997. pp. 365–78.

14. Peck CC, Yashiro K, Hannam AG. Dynamic changes in articular and occlusal forces during simulated tooth clenching. J Dent Res 2002; 81:377 (Special Issue A; abstract).

15. Yashiro K, Peck CC, Hannam AG. Dynamic simulation of different occlusal schemes during tooth clenching. J Dent Res 2002;81:377 (Special Issue A; abstract).

16. Langenbach GEJ, Hannam AG. The role of passive muscle tensions in a three-dimensional dynamic model of the human jaw. Arch Oral Biol 1999;44:557–73.

17. Langenbach GEJ, Zhang F, Herring SW, Hannam AG. Modelling the masticatory biomechanics of a pig. J Anat 2002;201:383–93.

18. Prendergast PJ. An analysis of theories in biomechanics. Eng Trans 2002;49:117–33.

19. Van der Meulin MCH, Huiskes R. Why mechanobiology? A survey article. J Biomech 2002;35:401–14.

20. R. Šurna, G. Pileicikienė, M. Valaitis, E. Varpiotas, A. Butkus. A threedimensional model of the human masticatory system, including the mandible, the dentition and the temporomandibular joints. Biomedicininė inžinerija. Tarptautinės konferencijos pranešimų medžiaga. Technologija. Kaunas 2006; 246 – 268.